<span id="page-0-0"></span>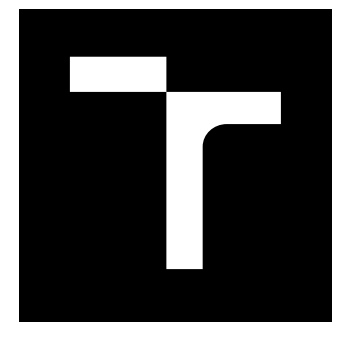

# VYSOKÉ UČENÍ TECHNICKÉ V BRNĚ

BRNO UNIVERSITY OF TECHNOLOGY

## FAKULTA ELEKTROTECHNIKY A KOMUNIKAČNÍCH TECHNOLOGIÍ

FACULTY OF ELECTRICAL ENGINEERING AND COMMUNICATION

## ÚSTAV VÝKONOVÉ ELEKTROTECHNIKY A ELEKTRONIKY

DEPARTMENT OF POWER ELECTRICAL AND ELECTRONIC ENGINEERING

## PROGRAM PRO NÁVRH ASYNCHRONNÍHO MOTORU

INDUCTION MACHINE DESIGN SOFTWARE

BAKALÁŘSKÁ PRÁCE BACHELOR'S THESIS

AUTOR PRÁCE AUTHOR

Dávid Rúra

VEDOUCÍ PRÁCE **SUPERVISOR** 

Ing. Jan Bárta

BRNO 2017

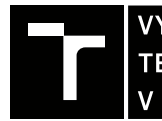

VYSOKÉ UČENÍ FAKULTA ELEKTROTECHNIKY TECHNICKÉ A KOMUNIKAČNÍCH<br>V BRNĚ TECHNOLOGIÍ

# **Bakalářská práce**

bakalářský studijní obor **Silnoproudá elektrotechnika a elektroenergetika**

Ústav výkonové elektrotechniky a elektroniky

*Student:* Dávid Rúra *ID:* 173735 *Ročník:* 3 *Akademický rok:* 2016/17

**NÁZEV TÉMATU:**

#### **Program pro návrh asynchronního motoru**

#### **POKYNY PRO VYPRACOVÁNÍ:**

1. Na základě literární rešerše popište postup a aspekty návrhu asynchronního motoru.

- 2. Vytvořte program pro elektromagnetický návrh asynchronního motoru dle požadovaných parametrů.
- 3. Parametry navrženého stroje vypočtěte v programu ANSYS RMxprt.
- 4. Sestavte tepelnou síť pro výpočet oteplení navrženého asynchronní motoru.

#### **DOPORUČENÁ LITERATURA:**

[1] A. E. Fitzgerald, Ch. Kingsley, S. Umans "Electric Machinery", McGrow-Hill Companies Inc., 2003. 688 s. ISBN 0-07-112193-5

[2] J. Pyrhonen, J. Jokinen, V. Hrabovcova "Design of Rotating Electrical Machines" John Wiley & Sons, Ltd, 2008. 512 s. ISBN 978-0-470-69516-6(H/B)

[3] P. H. Mellor, D. Roberts, D. R. Turner, "Lumped parameter thermal model for electrical machines of TEFC design", IEE Trans. Ind. Appl., vol. 32, no. 2, pp. 371-379, Feb. 1996.

*Termín zadání:* 6.2.2017 *Termín odevzdání:* 31.5.2017

*Vedoucí práce:* Ing. Jan Bárta *Konzultant:*

> **doc. Ing. Petr Toman, Ph.D.** *předseda oborové rady*

#### **UPOZORNĚNÍ:**

Autor bakalářské práce nesmí při vytváření bakalářské práce porušit autorská práva třetích osob, zejména nesmí zasahovat nedovoleným způsobem do cizích autorských práv osobnostních a musí si být plně vědom následků porušení ustanovení § 11 a následujících autorského zákona č. 121/2000 Sb., včetně možných trestněprávních důsledků vyplývajících z ustanovení části druhé, hlavy VI. díl 4 Trestního zákoníku č.40/2009 Sb.

Fakulta elektrotechniky a komunikačních technologií, Vysoké učení technické v Brně / Technická 3058/10 / 616 00 / Brno

## **ABSTRAKT**

Táto práca pojednáva o možnostiach využitia algoritmov pre návrh asynchrónnych strojov s klietkou nakrátko so zameraním na elektromagnetický návrh a analytické overenie oteplenia. Tento typ motora patrí medzi najpoužívanejšie v priemysle pre svoje špecifické vlastnosti. Celý elektromagnetický návrh tohto typu stroja je podložený analytickými výpočtami, ktoré sú v praxi overené. Cieľom je znížiť podiel ľudského faktoru a prenechať výpočet návrhovým algoritmom a optimalizácii.

## **KĽÚČOVÉ SLOVÁ**

indukčný motor, asynchrónny motor, skript, klietka nakrátko, TEFC, Matlab, Ansys, Maxwell, RMxprt, tepelný výpočet, tepelný model

### **ABSTRACT**

This thesis is dealing with design algorithm of squirrel cage machines with TEFC design focusing on electromagnetic and thermal design. This type of machine is mostly used in the industry because of its specific properties. Design TEFC machines are supported by year-tested analytical calculations with high accuracy. The aim of this work is to decrease human factor in the design process implementing algorithms and optimization.

### **KEYWORDS**

induction motor, asynchronous motor, squirell cage, script, matlab, TEFC, Ansys, Maxwell, RMxprt, thermal modeling squirel cage motor, thermal design

RÚRA, Dávid. Program pre návrh asynchrónneho motora. Brno, 2017, 67 s. Bakalárska práca. Vysoké učení technické v Brně, Fakulta elektrotechniky a komunikačních technologií, Ústav výkonové elektrotechniky a elektroniky. Vedúci práce: Ing. Jan Bárta,

Vysázeno pomocí balíčku thesis verze 2.63; <http://latex.feec.vutbr.cz>

### VYHLÁSENIE

Vyhlasujem, že som svoju bakalársku prácu na tému "Program pre návrh asynchrónneho motora" vypracoval samostatne pod vedením vedúceho bakalárskej práce, s využitím odbornej literatúry a ďalších informačných zdrojov, ktoré sú všetky citované v práci a uvedené v zozname literatúry na konci práce.

Ako autor uvedenej bakalárskej práce ďalej vyhlasujem, že v súvislosti s vytvorením tejto bakalárskej práce som neporušil autorské práva tretích osôb, najmä som nezasiahol nedovoleným spôsobom do cudzích autorských práv osobnostných a/alebo majetkových a som si plne vedomý následkov porušenia ustanovenia  $\S 11$  a nasledujúcich autorského zákona Českej republiky č. 121/2000 Zb., o práve autorskom, o právach súvisiacich s právom autorským a o zmene niektorých zákonov (autorský zákon), v znení neskorších predpisov, vrátane možných trestnoprávnych dôsledkov vyplývajúcich z ustanovenia časti druhej, hlavy VI. diel 4 Trestného zákoníka Českej republiky č. 40/2009 Zb.

Brno . . . . . . . . . . . . . . . . . . . . . . . . . . . . . . . . . . . . . . . . . . . . . . . . .

podpis autora

## POĎAKOVANIE

Rád by som poďakoval vedúcemu bakalárskej práce pánovi Ing. Jánovi Bártovi za odborné vedenie, poznámky k práci v procese riešenia, konzultácie, trpezlivosť a podnetné návrhy k práci.

Taktiež by som rád odovzdal svoje poďakovanie pánovi Ing. Martinovi Machovi, Ph.D. a Ing. Marekovi Tomanovi za realizáciu a poskytnutie dát z otepľovacej skúšky stroja.

Brno . . . . . . . . . . . . . . . . . . . . . . . . . . . . . . . . . . . . . . . . . . . . . . . . .

podpis autora

## **OBSAH**

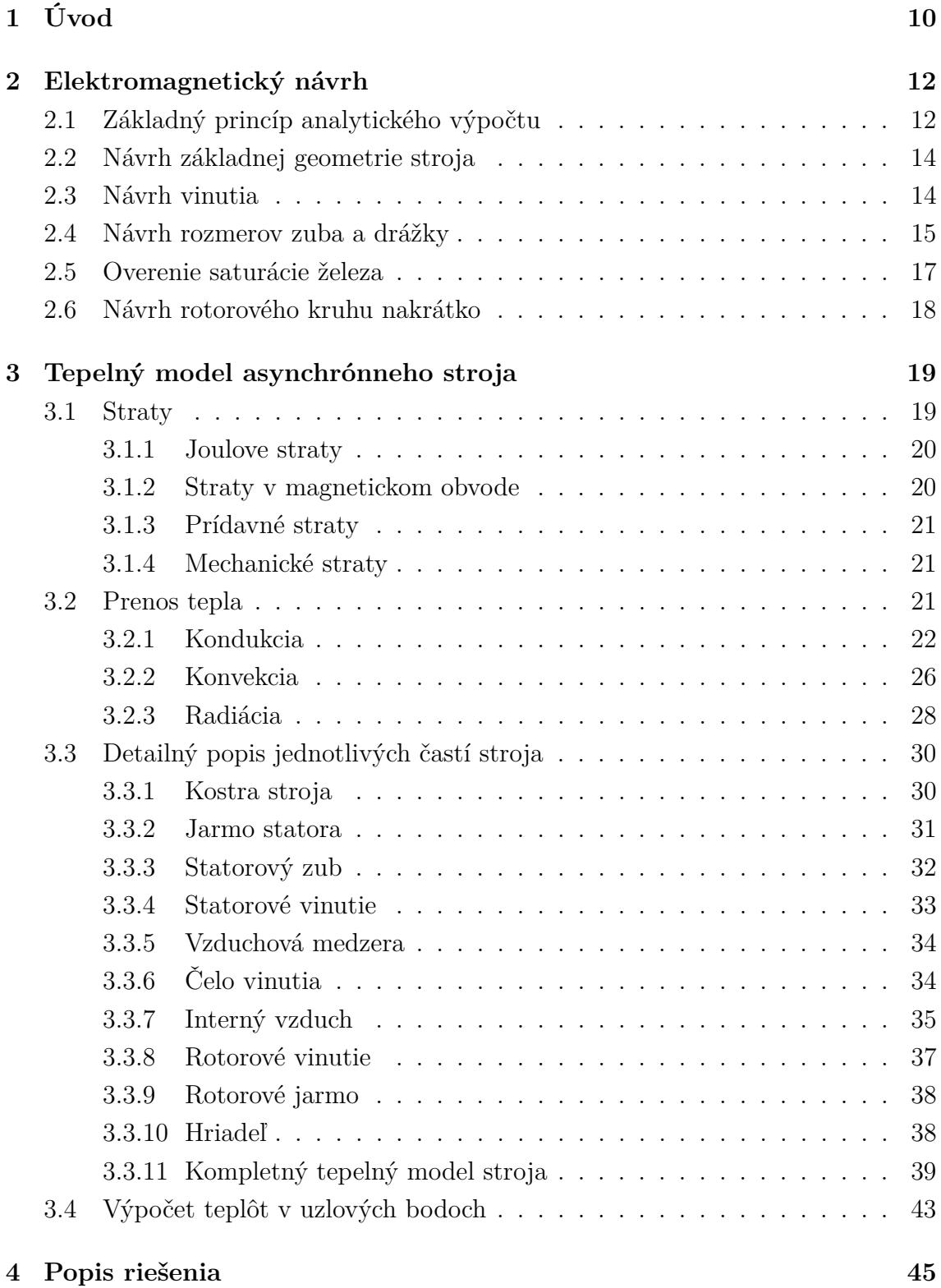

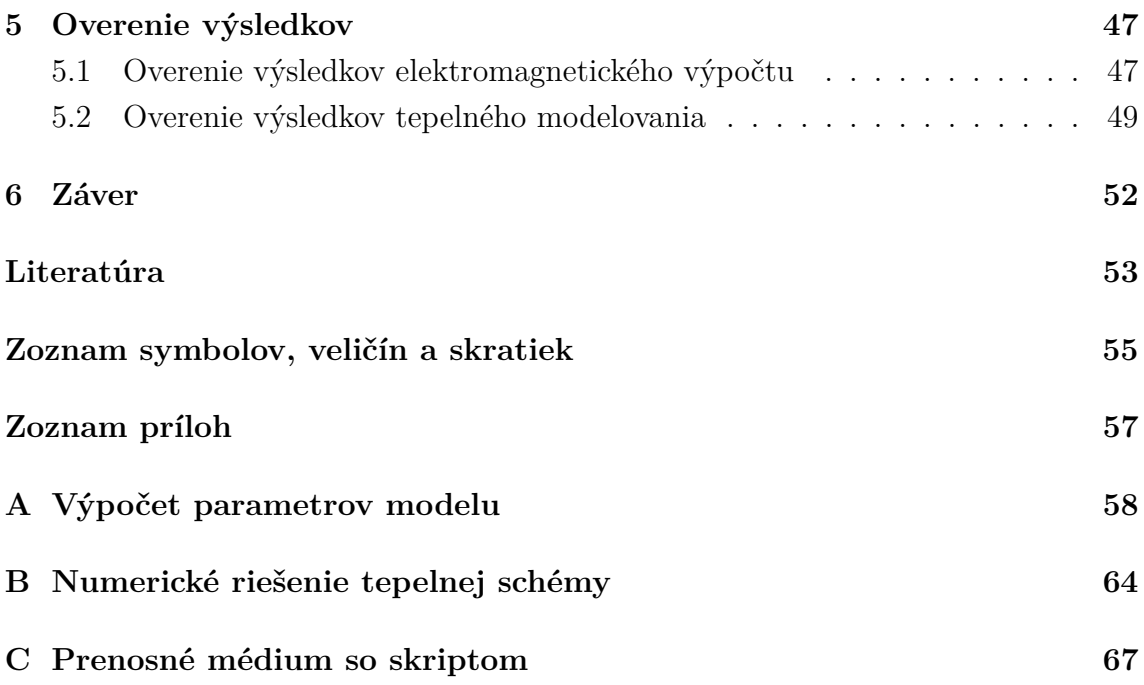

## **ZOZNAM OBRÁZKOV**

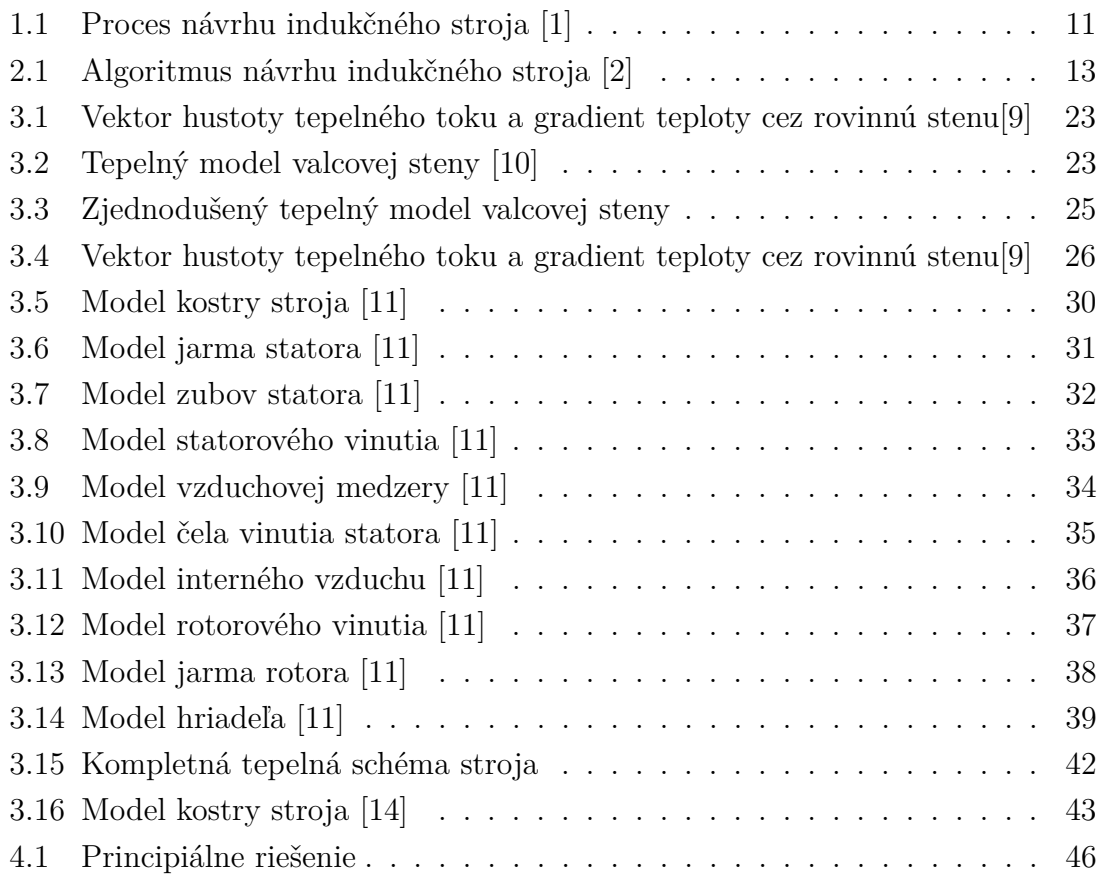

## **ZOZNAM TABULIEK**

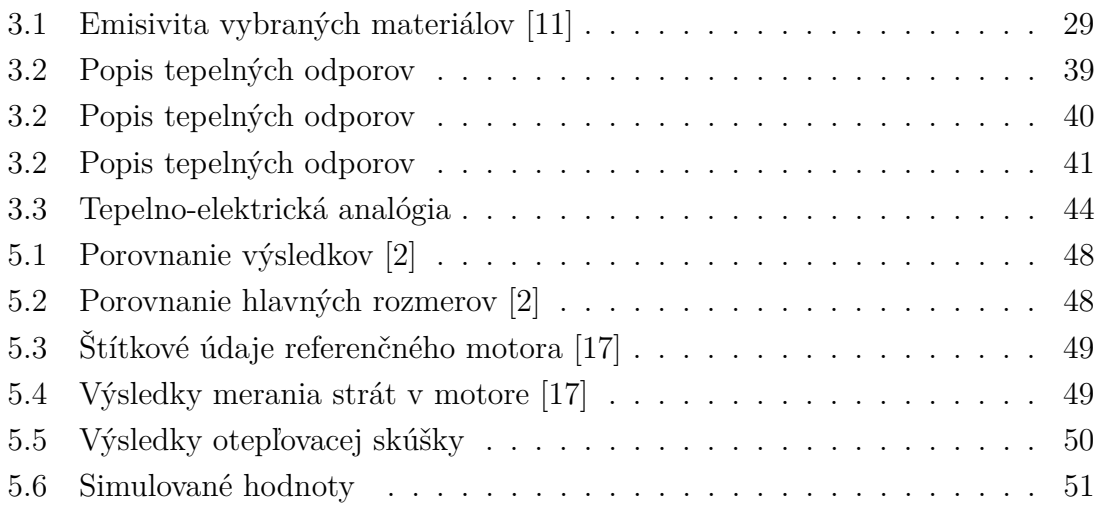

## <span id="page-9-0"></span>**1 ÚVOD**

Nadchádzajúca priemyselná revolúcia so sebou prináša nové možnosti využitia dosiahnutých poznatkov so zameraním na zákazníka. Jej základom je ponúknuť zákazníkovi produkt, ktorý vyhovuje jeho predstavám. Taktiež manuálna ľudská práca je čoraz viac a viac eliminovaná z výrobného procesu a nahradzovaná umelou inteligenciou, ktorá ponúka mnohé výhody v porovnaní s ľudským faktorom. Na tomto základe vznikajú platformy, ktorých cieľom je rozšíriť ponuku pre zákazníka. Tie následne komunikujú s celým výrobným procesom a sledujú vývin výroby produktu vrámci celého procesu. Za podobným účelom vzniká aj produkt popisovaný v tejto práci.

S výpočtami indukčných strojov začal už Nikola Tesla a v súčasnosti sa tieto postupy neustále zdokonaľujú a vylepšujú. Za posledné desaťročia sa mnoho vedeckých pracovníkov venovalo danej problematike a ich výsledky prinášajú nové pohľady na stavbu strojov. Technologické maximum je takmer dosiahnuté a v súčasnej dobe sa postupne výpočty strojov uberajú cestou optimalizácie a hľadaním nových spôsobov zvyšovania účinností. Optimalizácia dokáže maximalizovať využitie materiálov v stroji, čo môže viesť k zmenšovaniu geometrických rozmerov, prípadne zvýšeniu účinnosti pri nezmenených parametroch stroja.

Návrh obsahuje sekvenciu krokov, teda výpočtov, ktoré sa venujú nielen elektrickej časti stroja, ale taktiež aj tepelnej časti. Z toho vyplýva, že návrh stroja nespadá len do jednej fyzikálnej oblasti, ale je to multidisciplinárny problém. Základný princíp návrhu nielen indučných strojov popisuje obrázok [1.1.](#page-10-0) Požiadavky pochádzajúce z rôznych oblastí sa líšia a vo väčšine prípadov sú protichodné, napr. z elektromagnetického hľadiska je výhodnejšia vzduchová medzera čo najmenšia, avšak z mechanického hľadiska je vyžadovaná širšia vzduchová medzera z dôvodu mechanického a tepelného namáhania rotorového paketu a hriadeľa.

Výpočet je možné principiálne realizovať dvoma odlišnými spôsobmi. Oba spôsoby majú svoje výhody a nevýhody. Jedným z nich je analytický výpočet, ktorý je využitý v tejto práci. Jeho silnou stránkou je rýchlosť a jednoduchosť. Spočíva v riešení jednoduchých lineárnych rovníc, ktoré zjednodušene popisujú deje prebiehajúce v stroji. Druhá možnosť je riešenie celého modelu stroja metódou MKP, ktorá dosahuje presnejšie výsledky avšak na úkor výpočtového času, ktorý je neporovnateľne vyšší v porovnaní s analytickým výpočtom. Jej základom je riešenie diferenciálnych rovníc v modeli, ktorý je rozložený do mriežky a každý bod mriežky je popísaný samostatnou diferenciálnou rovnicou. Jednotlivé uzlové body medzi sebou navzájom

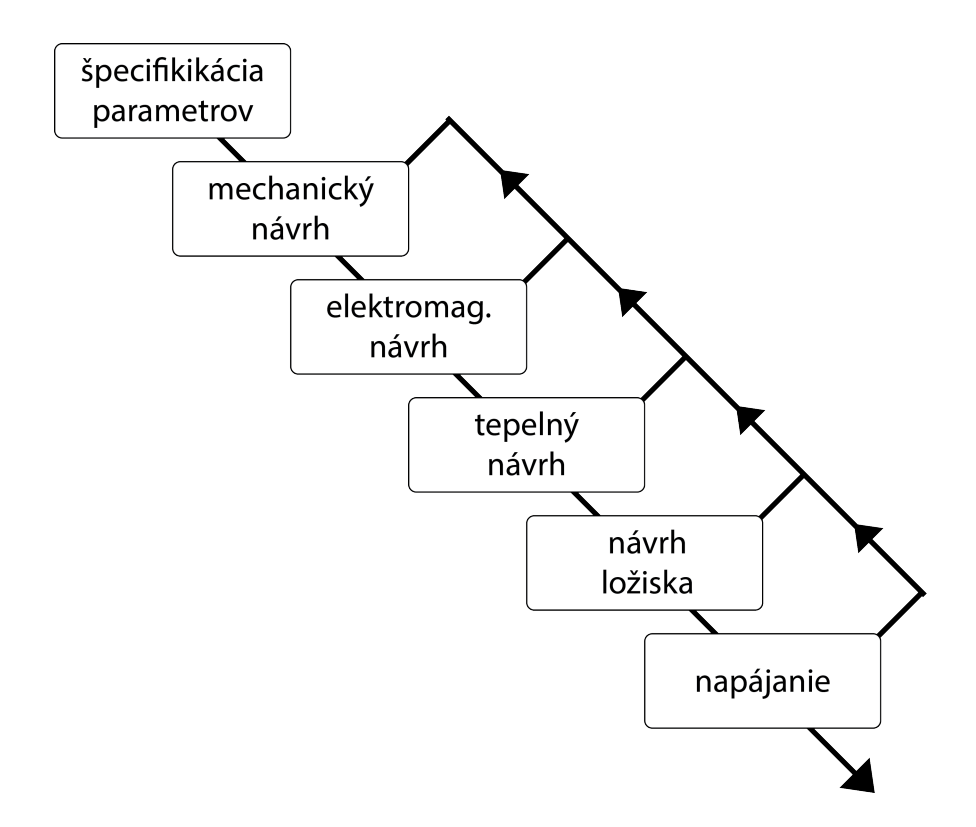

<span id="page-10-0"></span>Obr. 1.1: Proces návrhu indukčného stroja [\[1\]](#page-52-1)

interagujú a výsledok je dosiahnutý až po niekoľkých krokoch iterácie, kedy nastane rovnovážny stav (dosiahne sa výsledok s požadovanou presnosťou). Kým analytický výpočet je výhodné použiť pri rutinných výpočtoch strojov, ktoré sú výrábané sériovo, prototypové stroje je vhodné podrobiť MKP analýze.

Táto práca je pokračovaním autorovej semestrálnej práce [\[2\]](#page-52-2), ktorá sa zaoberala primárne elektromagnetickým návrhom. K tomuto návrhu je implementovaný tepelný výpočet, ktorý poskytuje možnosť predbežného overenia oteplenia stroja analytickým výpočtom.

## <span id="page-11-0"></span>**2 ELEKTROMAGNETICKÝ NÁVRH**

Cieľom elektromagnetického návrhu je určiť základnú geometriu stroja tak, aby materiály boli dostatočne magneticky využité. Návrh geometrie je úzko spätý s mechanickým návrhom. Práve tieto dve časti návrhu si kladú navzájom protichodné požiadavky a vo väčšine prípadov sa jedná o kompromis z pohľadu mechaniky a elektromagnetizmu. Takým typickým príkladom je šírka vzduchovej medzery. Z pohľadu elektromagnetického výpočtu je požadované, aby šírka vzduchovej medzery bola čo najmenšia, čím by bola dosiahnutá čo najsilnejšia magnetická väzba medzi statorom a rotorom, avšak z hľadiska povrchových strát je malá vzduchová medzera nežiadúca. Na druhej strane z pohľadu mechanického výpočtu musí byť šírka vzduchovej medzery čo najväčšia, pretože dochádza k priehybu hriadeľa a zároveň oteplenie železa rotora spôsobuje jeho rozpínanie, teda rotorový paket následkom tepla zväčší svoj objem. Je to len jeden z prípadov, kedy je nutné stanoviť kompromis v oboch častiach výpočtu. Preto elektromagnetický návrh spoločne s mechanickým návrhom sa v niektorých prípadoch prelínajú.

Nasledujúce kapitoly stručne zhrňujú elektromagnetický návrh stroja. Podrobnejší popis celého postupu je možné nájsť v [\[2\]](#page-52-2).

## <span id="page-11-1"></span>**2.1 Základný princíp analytického výpočtu**

Vo všeobecnosti existuje niekoľko možností ako pristupovať k návrhu indukčného stroja. Súčasťou starších výpočtov sú tabuľky, ktoré poskytujú množstvo závislostí ponúkajúce výpočet stroja bez optimalizácie. S nástupom výpočtových strojov začalo byť prijateľnejšie vyžívanie iteračných metód, ktorých výsledky sú presnejšie a to zvyčajne už po pár iteráciách, ktoré nemusia nevyhnutne trvať dlhý čas, ako je to u MKP. Základný diagram analytického výpočtu popisuje obrázok [2.1.](#page-12-0)

Celý návrh vzniká na základe prvotných požiadaviek, ktoré sú kladené na navrhovaný stroj. Tie zvyčajne zahŕňajú všetky štítkové údaje, pričom sklz, účinnosť a účinník sú predpokladané a výpočtom upresnené. Predpokladané hodnoty niektorých parametrov je možné získať rovnako z tabuliek, ktoré sú vytvorené na základe merania reálnych strojov.

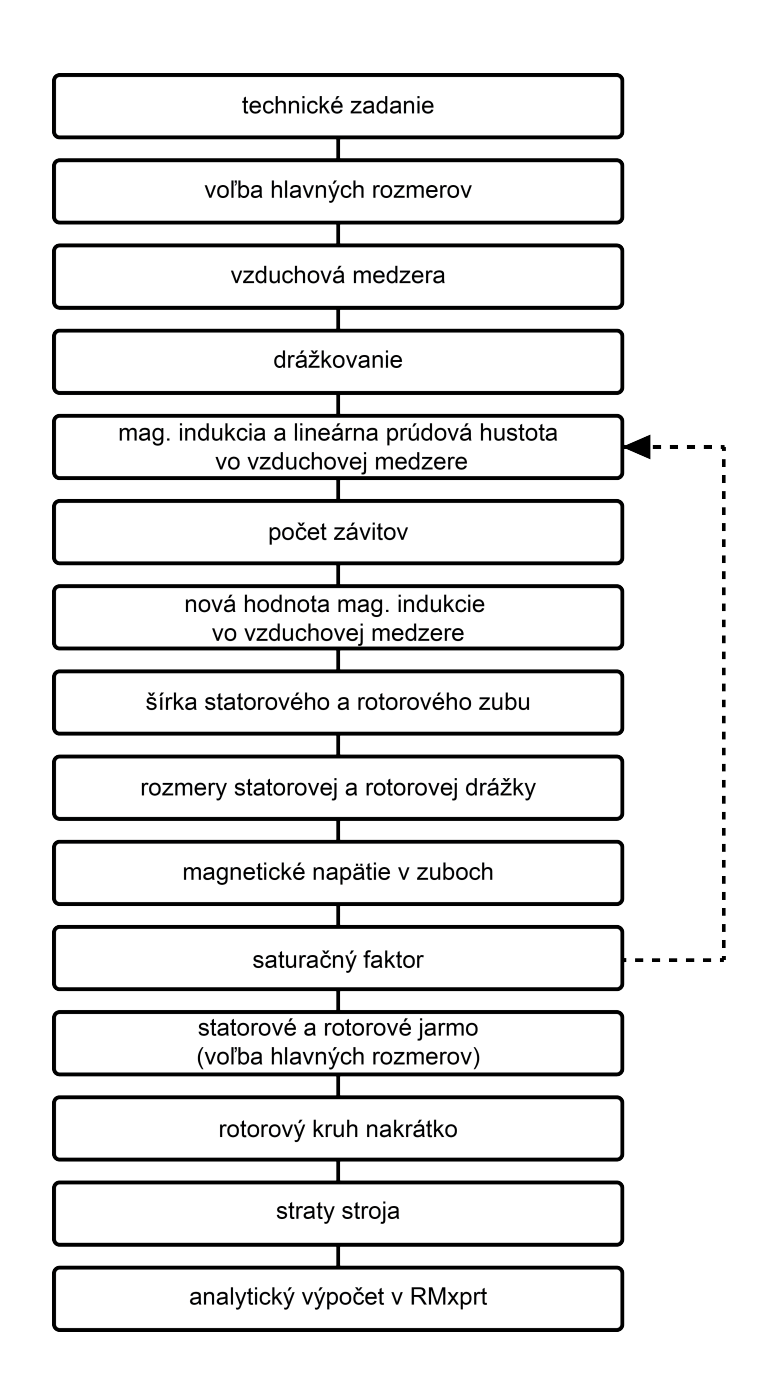

<span id="page-12-0"></span>Obr. 2.1: Algoritmus návrhu indukčného stroja [\[2\]](#page-52-2)

### <span id="page-13-0"></span>**2.2 Návrh základnej geometrie stroja**

Základný návrh geometrie vychádza z tzv. mechanickej konštanty  $C_{mech}$ , ktorá udáva priamu súvislosť medzi výkonom stroja, objemom aktívneho železa a otáčkami:

$$
P_{mech} = mU_1 I_s \cos(\varphi) \eta = C_{mec} D_r^2 l' n_s \tag{2.1}
$$

kde  $P_{mech}$  je požadovaný mechanický výkon stroja, m je počet fáz,  $U_1$  je napájacie napätie,  $I_s$  je statorový prúd,  $cos(\varphi)$  je účinník stroja,  $\eta$  je účinnosť stroja,  $C_{mech}$ je mechanická konštanta,  $D_r$  je priemer rotora,  $l'$  je ekvivalentná dĺžka rotora a  $n_s$ sú synchrónne otáčky stroja vyplývajúce z počtu fáz napájacieho napätia a počtu pólov stroja.

Súčasťou návrhu je taktiež výpočet vzduchovej medzery. Existujú práce, ktoré popisujú analytickými vzťahmi šírku vzduchovej medzery. Ako bolo v úvode spomenuté je šírka vzduchovej medzery parameter podliehajúci kompromisom z rôznych pohľadov výpočtu.

Pri známych rozmeroch, priemere rotora a šírke vzduchovej medzery, je možné jednoducho určiť vnútorný rozmer statora. Chýbajúca geometria obsahuje už iba výšku jarma statora a rotora. Pre určenie týchto rozmerov je nutné poznať magnetickú indukciu  $B_y$  vo vzduchovej medzere pre určenie magnetického toku z ktorého výpočet vychádza:

$$
h_y = \frac{\Phi}{2k_{Fe}(l - n_v b_v)B_y} \tag{2.2}
$$

kde  $h_y$  je výška jarma,  $k_{Fe}$  je činiteľ plnenia železa, l je dĺžka železa,  $n_y$  je počet radiálnych ventilačných kanálov a  $b_v$  je ich šírka.

### <span id="page-13-1"></span>**2.3 Návrh vinutia**

Návrh vinutia pozostáva z výpočtu počtu drážok statorového a rotorového plechu na základe zvolenej hodnoty počtu drážok na pól a fázu. Táto hodnota udáva počet drážok jedného pólu stroja, v ktorom je vinutie rovnakej fázy. Vyšší počet drážok potláča vznik vyšších harmonických.

$$
Q_s = 2pmq \tag{2.3}
$$

kde  $Q_s$  je celkový počet drážok,  $p$  je počet pólov stroja a  $q$  je počet drážok na pól a fázu.

Počet rotorových drážok sa volí na základe počtu statorových drážok. Je možné voliť rôzne kombinácie rotorových a statorových drážok, avšak niektoré kombinácie majú negatívny vplyv na výsledné charakteristiky stroja. Doporučené kombinácie je možné nájsť v literatúre zaoberajúcej sa návrhom elektrických strojov napr. [\[3\]](#page-52-6), [\[4\]](#page-0-0) alebo [\[5\]](#page-52-7).

Počet vodičov jednej fázy je možné vypočítať nasledujúcim spôsobom:

<span id="page-14-2"></span>
$$
N_s = \frac{\sqrt{2}U_{ind}}{\omega k_{v1}\alpha_{i1}B_{1_{peak}}\tau_p l'}
$$
\n(2.4)

kde  $N_s$  je počet vodičov jednej fázy,  $U_{ind}$  je indukované napätie vo vzduchovej medzere,  $\omega$  je uhlová rýchlosť rotora,  $k_{v1}$  je činiteľ vinutia (zložený z činiteľa skrátenia kroku a rozlohy),  $\alpha_{i1}$  je saturačný faktor,  $B_{1_{peak}}$  je predpokladaná vrcholová hodnota magnetickej indukcie vo vzduchovej medzere,  $\tau_p$  pólová rozteč a  $l'$  je ekvivalentná dĺžka aktívneho železa.

<span id="page-14-1"></span>Do drážky je možné umiestniť viac vrstiev vinutia. Typicky sa využíva jedno alebo dvojvrstvové vinutie. Opäť je táto modifikácia realizovaná z dôvodu potlačenia vyšších harmonických. Potom je počet vodičov v drážke daný vzťahom:

$$
z_{Qs} = 2am\frac{N_s}{Q_s} \tag{2.5}
$$

kde *a* je počet vrstiev vinutia, *m* je počet fáz,  $N_s$  počet vodičov jednej fázy a  $Q_s$  je počet drážok statorového plechu. Výsledná hodnota musí byť prirodzené číslo a v prípade dvojvrstvového vinutia aj párne. Vypočítaná hodnota je zaokrúhlená a následne je spätne odpočítaná hodnota magnetickej indukcie vo vzduchovej medzere na základe aktualizovanej hodnoty počtu vodičov využitím vzťahov [2.5](#page-14-1) a [2.4,](#page-14-2) z ktorej je nutné vyjadriť  $B_{1_{peak}}$ .

### <span id="page-14-0"></span>**2.4 Návrh rozmerov zuba a drážky**

Návrh zuba vychádza z predpokladanej hodnoty magnetickej indukcie v ňom. Tá sa volí v rozmedzí  $(1, 4 - 2, 1)$ T pre statorový zub a  $(1, 5 - 2, 2)$ T pre rotorový zub. Potom je možné šírku zuba spočítať ako:

$$
b_d = l' \frac{\tau_u}{k_{Fe}(l - n_v b_v)} \frac{B_{1_{peak}}}{B_{dapp}}
$$
\n(2.6)

kde  $b_d$  je šírka zuba,  $\tau_u$  je drážková rozteč,  $k_{Fe}$  činiteľ plnenia železa a  $B_{dapp}$  je predpokladaná hodnota magnetickej indukcie v zube.

Potrebné množstvo medi v drážke je možné stanoviť na základe prúdu, ktorý preteká vinutím pri navrhovanej prúdovej hustote. Vyššia prúdová hustota spôsobuje, že drážky sú menšie, avšak generované teplo prechodom prúdu je vyššie. Prúd je možné spočítať zo vstupných informácií o stroji:

$$
I_s = \frac{P}{mU_{phs}cos(\varphi)\eta} \tag{2.7}
$$

kde  $I_s$  je menovitý prúd stroja,  $P$  je výkon stroja a  $U_{phs}$  je efektívna hodnota fázového napätia.

Voľba prúdovej hustoty, ktorú je možné nájsť v tabuľkách, spoločne s veľkosťou prúdu stanovuje potrebný prierez medi vinutia jednej fázy v drážke. Do výpočtu celkového prierezu drážky je nutné započítať aj izoláciu vodičov voči drážke a voči sebe navzájom a taktiež, že kruhové vodiče nie je možné usadiť presne do drážky a vždy sa medzi nimi bude vyskytovať vzduchová bublina, ktorá bude navyšovať prierez drážky. Všetky tieto aspekty sa vyjadrujú činiteľom plnenia drážky. Typická hodnota tohto činiteľa je pre malé stroje 0*,* 35 až 0*,* 8 v extrémnych prípadoch pre veľké stroje.

$$
S_{slot} = \frac{z_Q I_s}{k_{Cu} a J_s} \tag{2.8}
$$

kde  $S_{slot}$  je prierez drážky,  $z_Q$  je počet vodičov v drážke,  $k_{Cu}$  je činiteľ plnenia,  $a$  je počet paralelných vetiev a  $J_s$  je zvolená prúdová hustota.

Tvary drážok sú rôzne a preto nie je možné túto časť výpočtu úplne automatizovať. Výpočet pre jeden typ drážky nemusí platiť pre iný tvar drážky. Výpočet rozmerov sa teda vzťahuje na konkrétny tvar drážky. Väčšina parametrov drážky je zvolená, okrem výšky drážky, ktorá je iteračne odpočítaná na základe všetkých zvolených rozmerov drážky tak, aby vyhovoval prierez drážky navrhnutému. Jedná sa o základné geometrické výpočty vychádzajúce zo známej hodnoty šírky zubu, zvolených rozmerov drážky a prierezu drážky.

Pri výpočte prierezu drážky rotorového plechu je výpočet obdobný s tým rozdielom, že nie je známy prúd pretekajúci rotorovými tyčami. Jeho hodnotu je možné približne vypočítať aplikáciou transformačného činiteľa:

$$
K_{rs1} = \frac{2mk_{v1}N_s}{Q_r}
$$
 (2.9)

kde $K_{rs1}$ je transformačný činiteľ a ${\cal Q}_r$ je počet drážok rotora.

<span id="page-16-1"></span>A následne približný prúd tečúci rotorovými tyčami je daný statorovým prúdom a transformačným činiteľom:

$$
I_{bar} = K_{rs1} I_s \cos(\varphi_n) \tag{2.10}
$$

Prierez drážky je určený opäť na základe zvolenej prúdovej hustoty v rotorových tyčiach. Jedná sa o klietkový stroj, takže vinutie je realizované liatym hliníkom a preto je činiteľ plnenia rotorovej drážky  $k_{Alt} = 1$ . Geometria drážky pozostáva opäť zo zvolených rozmerov a rozmerov dopočítaných. Jedná sa o jednoduché geometrické výpočty závislé na tvare drážky.

### <span id="page-16-0"></span>**2.5 Overenie saturácie železa**

Pre overenie sýtenia je využité magnetické napätie v statorom a rotorovom zube a magnetické napätie vo vzduchovej medzere. Vzhľadom na predchádzajúci výpočet, kde boli parametre volené, je nutné vypočítať aktualizovanú hodnotu magnetickej indukcie v zuboch:

$$
B_d = B_{dapp} - (l' \frac{\tau_u}{k_{Fe} l b_d} - 1) \mu_0 . interp(B, H, B_{dapp})
$$
\n(2.11)

Magnetické napätie v zube je možné všeobecne vyjadriť:

$$
\hat{U}_{m,d} = \int_0^{h_d} \mathbf{H}_d \, d\mathbf{l} \tag{2.12}
$$

kde  $\hat{U}_{m,d}$  je vektor magnetického napätia a  $H_d$  je intenzita magnetického poľa v zube, ktorá zodpovedá príslušnej indukcii v BH krivke.

Drážkovanie rotora a statora spôsobuje nerovnomerné rozloženie magnetickej indukcie vo vzduchovej medzere. Tento aspekt spoľahlivo eliminuje použitie Carterovho činiteľa. Jeho výpočet je možné nájsť napr. v [\[4\]](#page-0-0). Vypočíta sa samostatne pre uvažovanie vplyvu drážkovania statora a rotora a následne sa vypočíta priemerná magnetická indukcia a magnetické napätie vo vzduchovej medzere:

$$
U_{m\delta_e} = \frac{B_{1_{peak}}k_{C1s}k_{C1r}}{\mu_0\mu_r} \delta \tag{2.13}
$$

kde  $U_{m \delta_e}$  je magnetické napätie vo vzduchovej medzere,  $k_{C1s} k_{C1r}$  sú Carterove činitele zohľadňujúce vplyv drážkovania statora a rotora,  $\mu_0$  je permeabilita vákua a  $\mu_r$  je permeabilita chladiva (permeabilita vzduchu  $\mu_r = 1$ ).

### <span id="page-17-0"></span>**2.6 Návrh rotorového kruhu nakrátko**

Rotorový kruh sústreďuje prúd, ktorý vzniká indukovaním napätia v rotorových tyčiach pri chode stroja. Vzhľadom na to, že prúd sa indukuje vo viacerých tyčiach súčasne a uzatvára sa v kruhu nakrátko, bude potrebný pre zachovanie rovnakej prúdovej hustoty v kruhu a v tyči zvýšený prierez kruhu. Na druhej strane tento kruh prichádza priamo do styku s chladivom a teplo je z neho odvádzané. Pridaním rebrovania sa odvod tepla môže ešte zvýšiť, takže je možné uvažovať zvýšenú prúdovú hustotu v tomto elemente.

Prúd v kruhu nakrátko vychádza z približného prúdu v rotorovej tyči [2.10](#page-16-1) a počtu pólov stroja:

$$
I_{ring} = \frac{I_{bar}}{2\sin(\frac{1}{2}\frac{2\pi}{Q_r})}
$$
\n(2.14)

kde  $I_{ring}$  je približný prúd v kruhu nakrátko,  $I_{bar}$  je predpokladný prúd v rotorovej tyči a  $Q_r$  je počet rotorových drážok.

Zvyčajne je výška rotorového kruhu totožná s výškou drážky. Z uvažovanej prúdovej hustoty a známeho prierezu je možné vypočítať šírku rotorového kruhu nakrátko:

$$
S_{ring} = \frac{I_{ring}}{J_{ring}} \tag{2.15}
$$

$$
L_{ring} = \frac{S_{ring}}{H_{ring}} \tag{2.16}
$$

kde  $S_{ring}$  je prierez kruhu nakrátko,  $J_{ring}$  je uvažovaná prúdová hustota v kruhu,  $H_{ring}$  je výška kruhu a  $L_{ring}$  je šírka kruhu nakrátko.

Tým je elektromagnetická časť návrhu ukončená a je možné pristúpiť k ďalšej časti výpočtu.

## <span id="page-18-0"></span>**3 TEPELNÝ MODEL ASYNCHRÓNNEHO STROJA**

Žiadny stroj, slúžiaci na premenu energie z jednej formy na inú, nedokáže poprieť fyzikálne zákony a skutočnosť, že táto premena prebieha s určitou stratou. Túto stratu, vzhľadom na celý systém, charakterizuje účinnosť premeny energie. V prípade, že sa jedná o elektrické motory, hovoríme o premene elektrickej energie na mechanickú. Vzniknuté straty sú rôzneho pôvodu a v stroji sa premenia na teplo, ktoré podlieha 3 základným prenosom tepla: kondukcii, konvekcii a radiácii. Dôvodom vzniku strát je prevažne nedokonalosť materiálov.

Tepelný výpočet je možné realizovať prostredníctvom MKP, prípadne podobne ako pri elektromagnetickom výpočte je možné aplikovať zjednodušený model využívajúci sústredené parametre. Tie zjednodušujú výpočet a ich cieľom je podať predbežný prehľad o tepelnom rozložení v stroji. Výpočet využíva väčšie množstvo tepelných konštánt, na ktorých základe je postavený celý výpočet. Tieto konštanty je možné nájsť vo fyzikálnych tabuľkách, prípadne je nutné ich určiť experimentálne. Výpočet rozloženia tepla je možný iba v prípade známej distribúcie strát v jednotlivých častiach stroja. Z tohto dôvodu je problém vytvoriť tepelný model pre nový návrh stroja. Voľba konštánt je náročný proces a nie je zahrnutá v tejto práci.

### <span id="page-18-1"></span>**3.1 Straty**

Stratami v elektrických strojoch sa zaoberá norma IEC 6000-31-2-1. Sú v nej popísané jednotlivé druhy strát, ich výpočet a meranie. Poskytuje užitočný nástroj ako modelovať rozloženie strát v stroji.

Straty spôsobujú generovanie tepla v stroji. Je možné ich rozdeliť na základe miesta vzniku:

- Joulove straty vo vinutí statora a rotora
- straty v magnetickom obvode (hysterézne straty a straty vírivými prúdmi)
- mechanické straty
- prídavné straty

Pre jednotlivé výkonové rady sa podiel týchto strát v stroji môže mierne líšiť.

#### <span id="page-19-0"></span>**3.1.1 Joulove straty**

Joulove straty vznikajú vo vodičoch, ktorými preteká elektrický prúd. Pre m fázový stroj, ktorého vinutím tečie prúd  $I$  sú straty:

$$
P_{Cu} = mI^2 R_{DC} = \rho_{Cu} V_{Cu} J_s^2
$$
\n(3.1)

kde  $R_{DC}$  je odpor vinutia fázy pri jednosmernom prúde,  $\rho_{Cu}$  je rezistivita medeného vinutia,  $V_{Cu}$  je celkový objem medi vypĺňajúcej drážky a  $J_s$  je prúdová hustota v statorovom vinutí.

Faktor skin efektu je zahrnutý v prídavných stratách podľa normy IEC 60034-2-1. [\[6\]](#page-52-8)

#### <span id="page-19-1"></span>**3.1.2 Straty v magnetickom obvode**

Magnetický obvod je zložený z plechov, ktoré sú od seba navzájom odizolované tenkou vrstvou laku, prípadne tenkým papierom. Hysterézne straty, vznikajúce striedavou magnetizáciou magnetického obvodu, sú úmerné ploche pod BH krivkou a frekvencii. Zároveň magnetizáciou sa indukujú v materiáli vírivé prúdy, ktoré sú nežiadúce a spôsobujú ďalšie straty. Preto sa pre obmedzenie vírivých prúdov využíva zostavenie paketu z plechov. Indukované napätie v plechu je menšie a teda aj vírivý prúd bude dosahovať nižšiu hodnotu.

Pre potreby výpočtu je nutné určiť podiel strát v magnetickom obvode samostatne pre jarmo a zuby statora. Výpočet vychádza z hmotnosti a merných strát magnetického materiálu. Rotorovým vinutím tečie prúd so sklzovou frekvenciou, ktorá je malá v porovnaní s frekvenciou napájacieho napätia. Z tohto dôvodu je možné zanedbať magnetické straty v železe rotora.

Hmotnosť statorového jarma a zubov je možné vypočítať nasledovne:

$$
m_y = V_y k_{Fe} \rho_{Fe} \tag{3.2}
$$

$$
m_d = k_{Fe}\rho_{Fe}Qb_dh_5l\tag{3.3}
$$

kde  $m_y$  je hmotnosť železa statorového jarma,  $V_y$  je objem jarma,  $\rho_{Fe}$  je hustota použitého materiálu,  $k_{Fe}$  je činiteľ plnenia železa,  $Q$  je počet drážok, ktorý je totožný s počtom zubov,  $b_d$  je šírka zuba,  $h_5$  je výška zuba (pre zjednodušenie je hmotnosť zubu vypočítaná len na základe šírky zuba a výpočet je možné upraviť pre konkrétnu aplikáciu) a je dĺžka statorového paketu.

Straty v magnetickom obvode sú teda závislé na frekvencii, indukcii v danej časti stroja a na merných stratách použitého magnetického materiálu:

$$
P_{Fe} = k_{kFe} p_{15} \left(\frac{B}{1,5}\right)^2 m_{Fe} \left(\frac{f}{50}\right)^{\frac{3}{2}}
$$
 (3.4)

kde  $k_{kFe}$  je korekčný koeficient zohľadňujúci prídavné straty v železe spôsobené vírivými prúdmi a vyššími harmonickými (pre zub: 1.8 a jarmo: 1.5 - 1.7),  $m_{Fe}$  je hmotnosť danej časti stroja v ktorej sú zisťované straty a  $p_{15}$  sú straty vo feromagnetickom materiály pri indukcii 1*.*5T. [\[4\]](#page-0-0)

#### <span id="page-20-0"></span>**3.1.3 Prídavné straty**

Prídavné straty zahŕňajú niektoré fyzikálne javy, ktoré je možné modelovať jednoducho, avšak niektoré z nich sú zložité na výpočet. V základnej definícii je možné ich popísať ako straty spôsobené pretekajúcim prúdom a jeho vyššie harmonické spôsobujú v častiach stroja prídavné straty. Takže vo všeobecnosti sú to všetky straty spôsobené inou ako prvou harmonickou prúdu. Výpočet uvedený v norme neuvažuje vplyv vyšších harmonických obsiahnutých v napájacom napätí. Percentuálny podiel prídavných strát vzhľadom na príkon stroja je 0,3 - 2 %. Norma uvádza pre stroje s príkonom menším ako 1 kW prídavné straty 2,5 % z  $P_{in}$  a pre stroje s výkonom nad 10 kW 0,5 % z  $P_{in}$ . Prakticky použiteľné hodnoty prídavných strát je možné determinovať až na základe merania. [\[6\]](#page-52-8)

#### <span id="page-20-1"></span>**3.1.4 Mechanické straty**

Medzi mechanické straty je možné zaradiť straty trením v ložiskách, ventilačné straty a straty trením rotujúcich častí o vzduch. Tieto straty sú závislé na otáčkach motora. Trecie straty v ložiskách sú výrazné najmä pri vyšších rýchlostiach. Ventilačné straty a straty trením o vzduch je možné vypočítať na základe empirického výpočtu:

$$
P\rho = k_{\rho}D_r(l_r + 0.6\tau_p)v_r^2
$$
\n(3.5)

kde  $k_{\rho}$  je experimentálny faktor (hodnota pre TEFC dizajn: 15),  $D_r$  je vonkajší priemer rotora,  $l_r$  je dĺžka rotorového paketu,  $\tau_p$  je pólová rozteč a  $v_r$  je povrchová rýchlosť rotora. Táto rovnica neplatí pre vysokootáčkové stroje. [\[4\]](#page-0-0), [\[7\]](#page-52-9)

### <span id="page-20-2"></span>**3.2 Prenos tepla**

Pod pojmom prenos tepla rozumieme šírenie tepla v tuhých, kvapalných a plynných látkach, prípadne medzi jednotlivými látkami navzájom. V základnom priestore sa

teplo šíri 3 spôsobmi: vedením (kondukciou), prúdením (konvekciou) a sálaním (radiáciou). Jednotlivé druhy prenosov sa vzájomne líšia a riadia sa aj rôznymi zákonitosťami. Zároveň pre prenos tepla platia termodynamické zákony. Často sa vyskytujú všetky 3 druhy prenosu súčasne, avšak zvyčajne je jeden dominujúci.

#### <span id="page-21-0"></span>**3.2.1 Kondukcia**

Kondukcia (prenos tepla vedením) sa uskutočňuje prevažne v pevných látkach. Jedná sa o prenos vnútornej energie materiálu medzi časticami (molekulami) rôznej teploty vo vnútri látky. V tekutinách sa uplatňuje aj prenos tepla prúdením. Prenos tepla je riadený druhým termodynamickým zákonon a to od častí s vyššou vnútornou energiou k častiam s nižšou vnútornou energiou. To znamená, že teplejšie častice odovzdávajú svoju energiu (ochladzujú sa) a chladnejšie ju prijímajú (otepľujú sa). [\[8\]](#page-52-10)

Základom teórie zdieľania tepla vedením sa zaoberá Furiérov zákon. V prípade predpokladu časovo stáleho vedenia tepla je možné vypočítať teplo nasledovne:

$$
\boldsymbol{q} = \frac{Q}{S} = -\lambda \nabla T \tag{3.6}
$$

kde q je hustota tepelného toku,  $\lambda$  je merná tepelná vodivosť (vlastnosť materiálu) a  $\nabla T$  je teplotný spád (gradient), ktorý vyjadruje maximálny pokles teploty v smere normály k izotermickej ploche. Záporné znamienko v rovnici zohľadňuje smer toku energie z teplejších častí smerom ku chladnejším častiam.

Tepelný tok a gradient teploty sú vektorové veličiny, tzn. majú veľkosť a smer, ktoré pôsobia proti sebe. Ak máme 2 izotermické steny, jednu s teplotou  $T$  a druhú s teplotou  $T + \Delta T$ , tak vektor hustoty tepelného toku q je kolmý na plochu v smere od steny s vyššou teplotou k stene s nižšou. Načrtnutú problematiku objasňuje obrázok [3.4.](#page-25-1) Gradient teploty má práve opačný smer.

Hustota tepelného toku označuje tepelný tok, ktorý prejde jednotkovou plochou  $S$ , príp. množstvo tepla  $Q$ , ktoré prejde skrz plochu  $S$  za jednotku času.

Podľa mernej tepelnej vodivosti materiálu  $\lambda$  sa posudzuje kvalita materiálu z pohľadu prenosu tepla v ňom. Za najlepšie vodiče tepla sú považované kovy. Na druhej strane za najhoršie sú považované plyny. Tieto materiály sa využívajú v aplikáciách, kde je potrebné tepelne izolovať. Najlepším tepelným izolantom je vákuum. Tepelná vodivosť je závislá na teplote, avšak pre zjednodušenie vo výpočtoch je uvažovaná

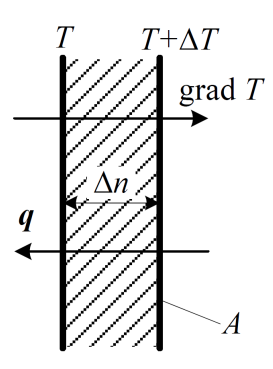

<span id="page-22-0"></span>Obr. 3.1: Vektor hustoty tepelného toku a gradient teploty cez rovinnú stenu[\[9\]](#page-52-3)

jej stredná hodnota. Správna voľba tepelnej vodivosti má najväčší vplyv na presnosť výpočtu teplôt pomocou tepelného modelu.

Tepelný odpor vvyužívajúci prenos tepla vedením je popísaný nasledovne:

$$
R_{th} = \frac{l}{\lambda S} \tag{3.7}
$$

kde  $l$  je dĺžka materiálu,  $\lambda$  je merná tepelná vodivosť a  $S$  je prierez materiálu.<sup>[\[9\]](#page-52-3)</sup>

Základným tvarom nachádzajúcim sa v indukčnom stroji je valcová stena [3.2.](#page-22-1) Aby bolo možné vypočítať jej tepelný odpor, musíme poznať jej geometrické rozmery.

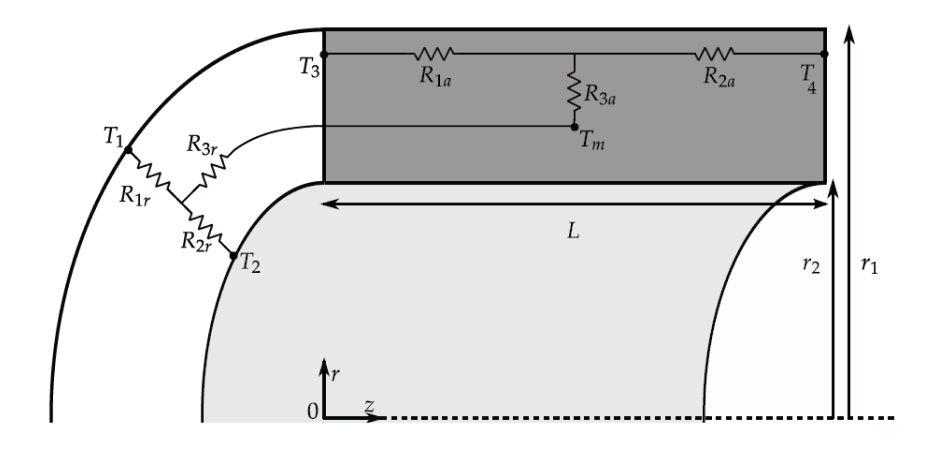

<span id="page-22-1"></span>Obr. 3.2: Tepelný model valcovej steny [\[10\]](#page-52-4)

Model valcovej steny pozostáva z dvoch plôch v radiálnom a z dvoch plôch v axiálnom smere a zo štyroch teplôt. Pre uľahčenie výpočtu sú brané v úvahu nasledovné zjednodušenia:

- prenos tepla v radiálnom a axiálnom smere je nezávislý
- stredná hodnota teploty v centrálnom bode je platná pre radiálne a axiálne šírenie tepla
- nie je zabezpečený odvod tepla z materiálu
- teplo sa šíri iba dominantným typom prenosu tepla

Vzhľadom na zavedené zjednodušenia je možné zostaviť tepelnú sieť pre valcovú stenu [3.2.](#page-22-1) Tepelná sieť sa skladá z dvoch trojuzlových modelov. Jeden model popisuje smer toku tepelnej energie v radiálnom a druhý v axiálnom smere. Ich spoločný uzol udáva priemernú teplotu a zároveň tento uzol je fiktívnym zdrojom tepla (strát). V prípade, že v modelovanej časti nie je generované teplo, stredný uzol udáva priemernú teplotu v uvažovanej časti. Táto teplota je nižšia než teplota v centrálnom uzle a to sa prejaví ako záporná hodnota tepelného odporu. Tepelné odpory siete pre valcovú stenu je možné popísať nasledujúcimi rovnicami:

$$
R_{1r} = \frac{1}{4\pi\lambda_r l} \left[ 1 - \frac{2r_2^2 ln\left(\frac{r_1}{r_2}\right)}{r_1^2 - r_2^2} \right]
$$
(3.8)

$$
R_{2r} = \frac{1}{4\pi\lambda_r l} \left[ \frac{2r_1^2 ln\left(\frac{r_1}{r_2}\right)}{r_1^2 - r_2^2} - 1 \right]
$$
 (3.9)

$$
R_{3r} = \frac{-1}{8\pi (r_1^2 - r_2^2) \lambda_r l} \left[ r_1^2 + r_2^2 - \frac{2r_1^2 r_2^2 ln\left(\frac{r_1}{r_2}\right)}{r_1^2 - r_2^2} - 1 \right]
$$
(3.10)

$$
R_{1a} = \frac{l}{2\pi\lambda_a (r_1^2 - r_2^2)}
$$
\n(3.11)

$$
R_{2a} = \frac{l}{2\pi\lambda_a (r_1^2 - r_2^2)}
$$
\n(3.12)

$$
R_{3a} = \frac{-l}{6\pi\lambda_a (r_1^2 - r_2^2)}
$$
\n(3.13)

Jednotlivé časti stroja majú odlišný podiel tepelnej vodivosti v radiálnom a axiálnom smere. V paketoch zložených z plechov majoritný tok tepla je len v jednom z týchto smerov v dôsledku izolácie plechov. Izolácia má odlišnú tepelnú vodivosť vzhľadom na feromagnetický materiál. Z toho vyplýva, že v axiálnom smere bude konduktivita dosahovať podstatne nižšie hodnoty. V tomto prípade bude primárne teplo prúdiť v radiálnom smere. Naproti tomu, v statorovom vinutí sú vodiče od seba navzájom odizolované v radiálnom smere a preto aj prenos tepla v tomto smere je nižší a bude sa uplatňovať prevažne tok tepla v radiálnom smere.

Za predpokladu, že teplota je rovnaká na oboch koncoch valcovej steny, a tým aj teploty sú symetrické okolo stredu, je možné zredukovať tepelný model. Redukovaný model je zobrazený na obrázku [3.3.](#page-24-0) Vznikol prepojením miest s rovnakou teplotou navzájom. Zavedením tejto úvahy vznikne model, ktorý obsahuje len polovicu stroja. Táto skutočnosť sa prejaví v uvažovaní len polovice strát.

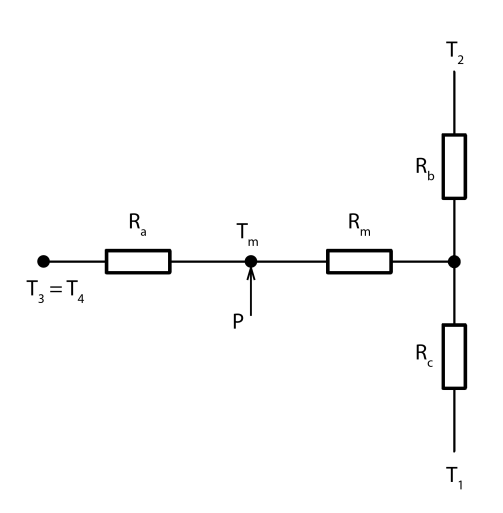

<span id="page-24-0"></span>Obr. 3.3: Zjednodušený tepelný model valcovej steny

Tepelná sieť je zostavená zo štyroch prvkov  $R_a, R_b, R_c$  a  $R_m$ . Matematické vyjadrenie spomínaných prvkov je možné nájsť v nasledujúcich riadkoch:

$$
R_a = R_{1a} + R_{3a} = \frac{l}{6\pi\lambda_a l \left(r_1^2 - r_2^2\right)}\tag{3.14}
$$

$$
R_b = 2R_{1r} = \frac{l}{2\pi\lambda_r l} \left[ 1 - \frac{2r_2^2 \ln\left(\frac{r_1}{r_2}\right)}{r_1^2 - r_2^2} \right]
$$
(3.15)

$$
R_c = 2R_{2r} = \frac{l}{2\pi\lambda_r l} \left[ \frac{2r_1^2 \ln\left(\frac{r_1}{r_2}\right)}{r_1^2 - r_2^2} - 1 \right]
$$
 (3.16)

$$
R_m = 2R_{3r} = \frac{-1}{4\pi\lambda_r l \left(r_1 - r_2\right)^2} \left[ r_1^2 + r_2^2 - \frac{4r_1^2 r_2^2 \ln\left(\frac{r_1}{r_2}\right)}{r_1^2 - r_2^2} \right] \tag{3.17}
$$

Pre komplexné modelovanie je vhodné využiť H-model valcovej steny. Ten poskytuje viac informácií o rozložení teplôt v stroji. Taktiež je možné diskretizovať celý model na submodeli. Tým je možné dostať lepší prehľad o rozložení tepla naprieč celým strojom, avšak zvyšuje sa počet prvkov a tým aj nároky na výpočet. Využitím analytických výpočtov je to ešte zanedbateľné v porovnaní s MKP. [\[11\]](#page-52-5), [\[12\]](#page-52-11)

#### <span id="page-25-0"></span>**3.2.2 Konvekcia**

Konvekcia, alebo prúdenie, definuje prestup tepla medzi povrchom materiálu a tekutinou. Prestup tepla je výsledkom pohybu tekutiny, ktorá odoberá príp. dodáva teplo z/do materiálu v závislosti od potenciálu teplôt. Túto tepelnú výmenu je možné modelovať ako jeden tepelný odpor.

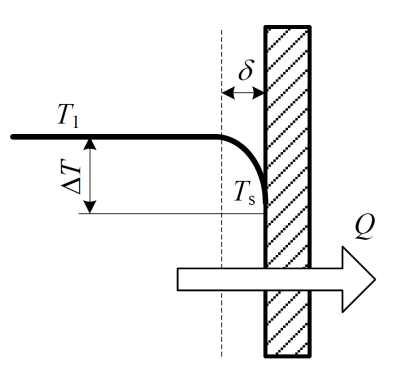

<span id="page-25-2"></span><span id="page-25-1"></span>Obr. 3.4: Vektor hustoty tepelného toku a gradient teploty cez rovinnú stenu[\[9\]](#page-52-3)

$$
R_{th} = \frac{1}{\lambda_c S} \tag{3.18}
$$

kde  $S$  je kontaktná plocha, okolo ktorej prúdi tekutina a  $\lambda_c$  je súčiniteľ prestupu tepla. [\[9\]](#page-52-3)

V elektrickom stroji je možné nájsť 2 typy výmeny tepla konvekciou:

- interná výmena tepla vo vnútri stroja medzi jednotlivými časťami a interným vzduchom a prenos tepla cez vzduchovú medzeru medzi statorom a rotorom.
- externá výmena tepla medzi časťami, ktoré prichádzajú do kontaktu s okolitým vzduchom. V prípade TEFC stroja je to kostra stroja.

Prenos tepla je logicky efektívnejší pri vyššej rýchlosti prúdenia vzduchu. Pri absencii ventilátora, prípadne jeho poruche dochádza k prenosu tepla bez prúdenia chladiva, čo znamená, že teplo bude odvádzané z povrchu pomalšie. Z tohto dôvodu sú definované súčinitele prestupu pre stacionárny stav a stav, kedy vnútorné časti rotujú.

Tieto súčinitele obsahujú index  $s$  pre stacionárny stav a index  $r$  pre prevádzkový stav s funkčným ventilátorom.

- $\lambda_{1s}$ ,  $\lambda_{1r}$  prenos tepla medzi kostrou a okolitým vzduchom
- $\lambda_{2s}$ ,  $\lambda_{2r}$  prenos tepla cez vzduchovú medzeru medzi statorom a rotorom
- $\lambda_{3s}$ ,  $\lambda_{3r}$  prenos tepla medzi jednotlivými vnútornými časťami (čelom, statorovým a rotorovým paketom, ložiskovými štítmi) a interným vzduchom.

Súčinitele prestupu tepla  $\lambda_{1s}$  a  $\lambda_{1r}$  teda určujú prestup tepla medzi kostrou a vzduchom. V prípade jednoduchého cylindrického tvaru je možné modifikovať vzťah [3.18](#page-25-2) a vypočítať súčiniteľ prestupu tepla. V praxi sa ale jeho hodnota zisťuje až experimentálnou metódou z dôvodu zložitého tvaru kostry. Súčiniteľ  $\lambda_{1r}$  sa získava z teplotného gradientu a celkových strát v stroji v ustálenom menovitom stave a  $\lambda_{1s}$ zo stavu nakrátko pri zníženom napätí. V ustálenom stave pri týchto podmienkach je príkon premenený na teplo.

Reálna je ale kostra profilovaná axiálnymi rebrami, ktoré sú implementované za účelom práve zvyšovania súčiniteľu prestupu tepla z povrchu kostry do okolia. Ventilátor, umiestnený na hriadeli stroja, tlačí vzduch medzi rebrá a tam sa na neho viaže teplo, ktoré je distribuované do okolia. Súčiniteľ prestupu tepla medzi kostrou a okolím je možné približne vypočítať na základe Churchill-Chu vzťahu [\[13\]](#page-53-2):

$$
\lambda_{i} = \frac{\lambda_{vzduch}}{D_{kostra}} \left[ 1, 36 \frac{0, 518Ra^{\frac{1}{6}}}{\left( 1 + \left( \frac{0, 559}{Pr} \right)^{\frac{9}{18}} \right)^{\frac{8}{27}}} \right] \tag{3.19}
$$

kde  $\lambda_{vzduch}$  je tepelná vodivosť vzduchu,  $D_{kostra}$  je priemer kostry, Ra je Rayleighovo číslo a Pr je Prandtlovo číslo. Táto rovnica platí pre  $10^4 \leq Ra \leq 10^9$  a Rayleighovo číslo dostaneme nasledovne:

$$
Ra = \frac{g\beta \Delta TD_{kostra}^3}{\nu^2} \tag{3.20}
$$

kde  $g$  je gravitačná konštanta  $[9,81m/s^2],\,\beta$  je súčiniteľ tepelnej rozťažnosti,  $\Delta T$ je teplotný gradient medzi povrchom kostry a chladivom a  $\nu$  je viskozita chladiva.

Ďalším ktitickým miestom je vzduchová medzera medzi statorom a rotorom. Pre zjednodušenie je uvažované, že všetko teplo vygenerované v rotore je presunuté cez vzduchovú medzeru do statora. Vzhľadom na šírku medzery je odvod tepla zo vzduchu v medzere do interného vzduchu zanedbateľný a preto nie je uvažovaný. Súčiniteľ prestupu tepla vo vzduchovej medzere je možné vypočítať na základe Nusseltovho čísla:

$$
\lambda_2 = \frac{Nu\lambda_{vzduch}}{\delta} \tag{3.21}
$$

Nusseltovo číslo definuje typ prúdenia nasledovne:

 $Nu = 2$  pre  $Ta_m < 1700(2000)$  (laminárne prúdenie)  $Nu = 0,128Ta_m^{0,367}$ <sup>0,367</sup> pre 1700 <  $Ta_m < 10^4$  (zmiešané prúdenie)  $Nu = 0,409Ta_m^{0,241}$ <sup>0,241</sup> pre  $10^4 < Ta_m < 10^7$  (turbulentné prúdenie)

Interný vzduch prichádza do styku s takmer každou časťou stroja a je nutné uvažovať prenos tepla z/do každej z týchto častí. Pre zjednodušenie je možné uvažovať jeden koeficient pre všetky prípady. Súčiniteľ prestupu tepla pre čelo vinutia pri nútenej ventilácii pre malé rýchlosti prúdenia chladiva  $\nu$  je možné vypočítať nasledovne:

$$
\lambda_{3r} = 15, 5(0, 29\nu + 1) \tag{3.22}
$$

Súčiniteľ prestupu tepla pre stacionárny stav je možné získať dosadením  $\nu = 0$ do predchádzajúcej rovnice. Platí, že prietok chladiva je nulový. Rýchlosť prúdenia chladiva vypočítame ako:

$$
\nu = r\omega_r \eta_f \tag{3.23}
$$

kde r je polomer rotora,  $\omega_r$  je uhlová rýchlosť rotora a  $\eta_f$  je účinnosť ventilátora. [\[11\]](#page-52-5), [\[14\]](#page-53-0)

#### <span id="page-27-0"></span>**3.2.3 Radiácia**

Na rozdiel od kondukcie a konvekcie je podstata šírenia tepla radiáciou odlišná. Základný mechanizmus spočíva v prenose tepla vo vákuu elektromagnetickým vlnením. To vzniká ako výsledok rozdielu teplôt. V indukčnom stroji je podiel prenosu tepla radiáciou zanedbateľný v porovnaní s kondukciou a konvekciou. Pri strojoch, ktoré nemajú ventilátor, tzn. nedochádza k odvodu tepla konvekciou, je podiel prenosu tepla týmto mechanizmom väčší. Konštrukcia TEFC stroja počíta s obsadením ventilátora. To je dôvod, prečo sa prenos tepla radiáciou neuvažuje v týchto prípadoch. Teplo, prenesené pri radiácii, je závislé od rozdielu teplôt povrchov, ich štruktúry a

<span id="page-28-0"></span>

| Materiál           | Emisivita  |
|--------------------|------------|
| leštený hliník     | 0,04       |
| leštená meď        | 0,025      |
| oceľ               | $0,2-0,3$  |
| liatina            | 0,3        |
| nehrdzavejúca oceľ | $0,5-0,6$  |
| čierna farba       | $0,9-0,95$ |
| strieborná farba   | 0,5        |

Tab. 3.1: Emisivita vybraných materiálov [\[11\]](#page-52-5)

vzájomnej polohy.

Prenos tepla radiáciou je možné modelovať rovnako ako konvektívny tepelný transfer prostredníctvom tepelného odporu:

$$
R_{th} = \frac{1}{\lambda_r S} \tag{3.24}
$$

kde  $S$  je plocha, z ktorej je teplo vyžarované a  $\lambda_r$  je súčiniteľ prestupu tepla. Vyžarovaciu plochu je možné vypočítať jednoducho z jej geometrie a súčiniteľa prestupu tepla. Vychádza zo Stefan-Boltzmanovho zákonu vyžarovania:

$$
\lambda_R = \sigma \epsilon F_{1-2} \frac{T_1^4 - T_2^4}{T_1 - T_2} \tag{3.25}
$$

kde  $\sigma$  je Stefan-Boltzmanova konštanta,  $\epsilon$  je emisivita povrchu,  $F_{1-2}$  je uhlový faktor medzi plochou, ktorá teplo vyžaruje a plochou, ktorá teplo prijíma,  $T_1$  a  $T_2$  sú teploty plôch, medzi ktorými prebieha výmena tepla. Hodnota emisivity plochy je závislá na materiále a povrchovej úprave. Túto hodnotu je možné nájsť v tabuľkách, kde je uvedená pre väčšinu povrchov materiálov. Príklady hodnôt emisivity je možné nájsť v tabuľke [3.1.](#page-28-0)

Pre väčšinu konfigurácií povrchov je výpočet uhlového faktora pomerne jednoduchý, avšak pre komplexné geometrie, napr. rebrovaná kostra stroja, je výpočet náročnejší. Metódy na určovanie uhlového faktora je možné nájsť v [\[15\]](#page-53-3) alebo [\[16\]](#page-53-4).

## <span id="page-29-0"></span>**3.3 Detailný popis jednotlivých častí stroja**

Predchádzajúce kapitoly poskytujú teoretický podklad k tvorbe tepelného modelu a k následnému výpočtu oteplenia stroja.

Vzhľadom na zjednodušenie, že teplota a geometria sú symetrické okolo vertikálnej osi stroja a zároveň všetky prvky sú koncentrické, je možné uvažovať pri modelovaní len polovicu stroja. V nasledujúcich podkapitolách bude rozobratý detailný popis každej časti.

#### <span id="page-29-1"></span>**3.3.1 Kostra stroja**

Geometriu kostry stroja je možné popísať ako po vonkajšom obvode rebrovanú valcovú stenu.

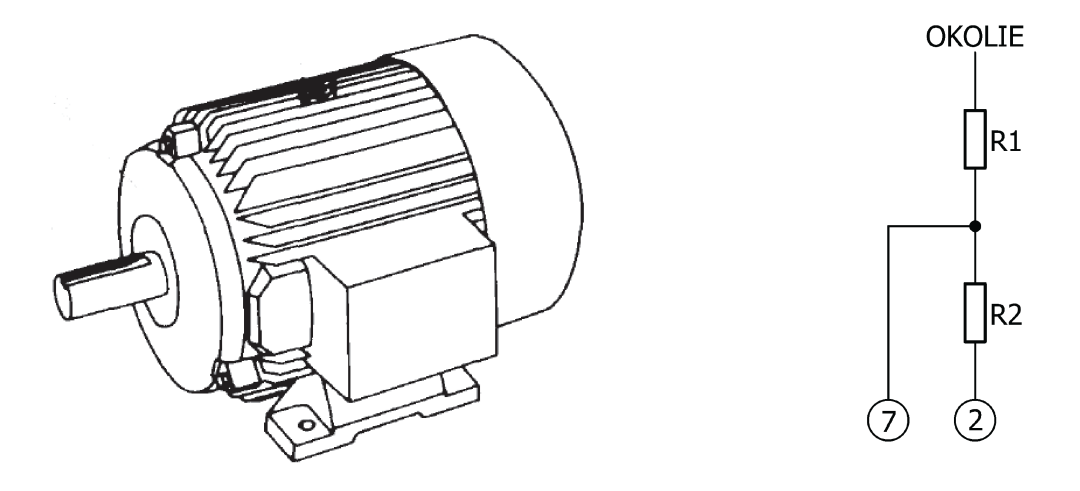

<span id="page-29-2"></span>Obr. 3.5: Model kostry stroja [\[11\]](#page-52-5)

Prenos tepla pre kostru sa uskutočňuje pomocou radiácie a konvekcie. Tento prenos je modelovaný jedným tepelným odporom  $R_1$ :

$$
R_1 = \frac{1}{\lambda_1 S_{kostra}}\tag{3.26}
$$

kde  $\lambda_1$  je súčiniteľ prestupu tepla medzi kostrou stroja a okolím a  $S_{kostra}$  je polovica povrchu kostry. Pre zjednodušenie výpočtu je povrch kostry navýšený o 50%, aby bolo možné uvažovať rebrovanie kostry a tým zvýšený odvod tepla z povrchu. V praxi je nutné určiť súčiniteľ prestupu tepla experimentálnou metódou.

Teplo je distribuované cez stykovú plochu medzi statorovým železom a kostrou reprezentovanou tepelným odporom  $R_2$ :

$$
R_2 = \frac{1}{\pi \lambda_{cont} l' r_1} \tag{3.27}
$$

kde  $\lambda_{cont}$  je merná tepelná vodivosť styku medzi statorom a kostrou,  $l'$  je dĺžka statora a  $r_1$  je vonkajší polomer statora.

#### <span id="page-30-0"></span>**3.3.2 Jarmo statora**

Statorový paket je zložený z plechov, ktoré majú izolačnú povrchovú úpravu. Táto vrstva je omnoho slabším tepelným vodičom ako plech samotný. Preto je pre statorové železo uvažovaná rôzna merná tepelná vodivosť pre radiálny a axiálny prenos tepla. Model jarma statora je reprezentovaný valcovou stenou.

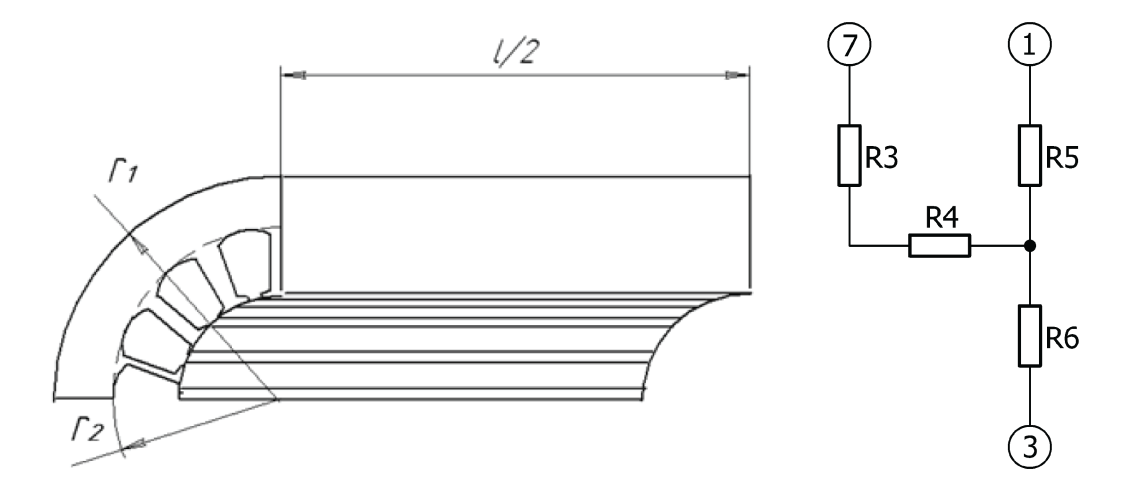

<span id="page-30-1"></span>Obr. 3.6: Model jarma statora [\[11\]](#page-52-5)

$$
R_3 = \frac{l'}{6\pi\lambda_{la}(r_1^2 - r_2^2)}
$$
\n(3.28)

$$
R_4 = \frac{-1}{4\pi\lambda_{lr}sl'\left(r_1^2 - r_2^2\right)} \left[r_1^2 + r_2^2 - \frac{4r_1^2r_2^2\ln\left(\frac{r_1}{r_2}\right)}{r_1^2 - r_2^2}\right] \tag{3.29}
$$

$$
R_5 = \frac{1}{2\pi\lambda_{lr}sl'} \left[ 1 - \frac{2r_2^2 \ln\left(\frac{r_1}{r_2}\right)}{r_1^2 - r_2^2} \right]
$$
 (3.30)

$$
R_6 = \frac{1}{2\pi\lambda_{lr}sl'} \left[ \frac{2r_1^2 \ln\left(\frac{r_1}{r_2}\right)}{r_1^2 - r_2^2} - 1 \right]
$$
 (3.31)

kde  $\lambda_{la}$ je merná tepelná vodivosť v axiálnom smere,  $\lambda_{ra}$  v radiálnom smere,  $r_1$ je vonkajší polomer statora a  $r_2$  je vonkajší polomer zubov.

### <span id="page-31-0"></span>**3.3.3 Statorový zub**

Statorový zub je modelovaný ako paralelné zapojenie valcových stenových segmentov. V zube sa sústreďuje veľká časť magnetickej indukcie a to spôsobuje zvýšené nasýtenie materiálu v tomto mieste a teda aj zvýšené straty, čo spôsobí zvýšenie oteplenia voči jarmu. Tepelný odpor  $R_8$  pripojený k zdroju tepla (straty v zube statora) znázorňuje prenos tepla medzi zubom a vinutím statora. Zuby sú tvorené rovnakým plechom ako jarmo a teda opäť uvažujeme odlišný súčiniteľ tepelnej vodivosti pre radiálny a axiálny smer.

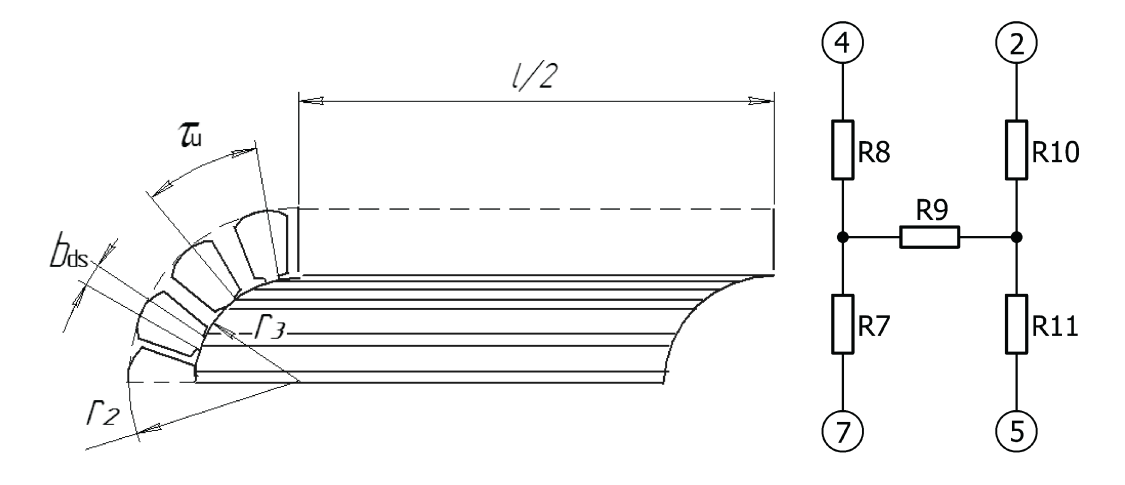

<span id="page-31-1"></span>Obr. 3.7: Model zubov statora [\[11\]](#page-52-5)

$$
R_7 = \frac{l'\tau_p}{6\pi\lambda_{la}\tau_e \left(r_2^2 - r_3^2\right)}\tag{3.32}
$$

$$
R_8 = \frac{\pi \tau_e \left(r_2^2 - r_3^2\right)}{\lambda_{lr} l' s \tau_p \left(r_2 - r_3\right)^2 n^2} \tag{3.33}
$$

$$
R_9 = \frac{-\tau_p}{4\pi\lambda_{lr}l's\tau_e \left(r_2^2 - r_3^2\right)} \left[r_2^2 + r_3^2 - \frac{4r_2^2r_3^2\ln\left(\frac{r_2}{r_3}\right)}{r_2^2 - r_3^2}\right]
$$
(3.34)

$$
R_{10} = \frac{\tau_p}{2\pi\lambda_{lr}l's\tau_e} \left[ 1 - \frac{2r_3^2 \ln\left(\frac{r_2}{r_3}\right)}{r_2^2 - r_3^2} \right]
$$
(3.35)

$$
R_{11} = \frac{\tau_p}{2\pi\lambda_{lr}l's\tau_e} \left[ \frac{2r_2^2 \ln\left(\frac{r_2}{r_3}\right)}{r_2^2 - r_3^2} - 1 \right]
$$
 (3.36)

kde  $r_3$  je vnútorný polomer statorového zubu,  $\tau_u$  je rozteč zubu,  $\tau_e$  je ekvivaletný uhol zuba,  $b_{ds}$  je šírka statorového zubu, n je počet drážok a  $s$  je činiteľ plnenia železa.

#### <span id="page-32-0"></span>**3.3.4 Statorové vinutie**

Model vinutia je tvorený valcovými tyčami pozostávajúcimi zo samotného vodiča a jeho izolácie. Vodič je v axiálnom smere posudzovaný ako priamy vodič tepla a v radiálnom smere ako homogénny materiál s 2,5-násobným súčiniteľom tepelnej vodivosti (predpoklad). Polomer modelovanej tyče je získaný z ekvivalentného prierezu drážky, ktorý je udaný 100% plnením drážky. Izolácia drážky je modelovaná samostatne ako pásik príslušnej použitej hrúbky pri výrobe stroja.

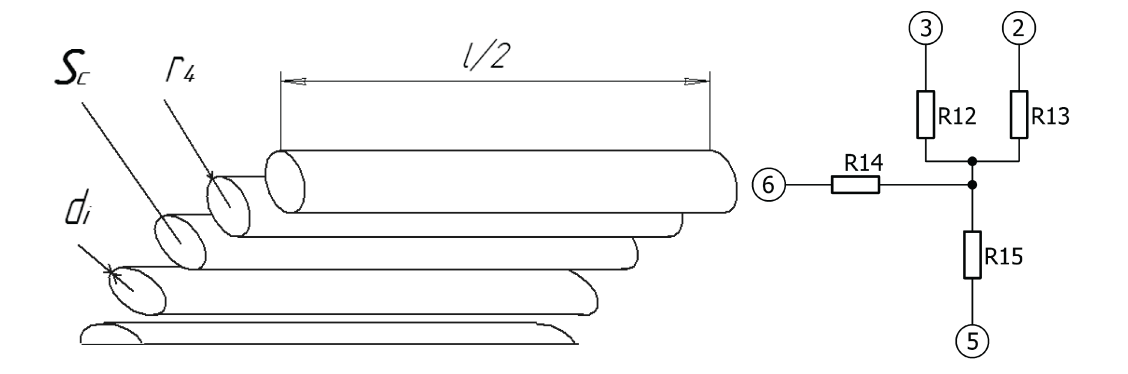

<span id="page-32-1"></span>Obr. 3.8: Model statorového vinutia [\[11\]](#page-52-5)

$$
R_{12} = \frac{2d_i}{\pi \lambda_i l' r_4 n} + \frac{1}{2\pi \lambda_\nu l' F n} \tag{3.37}
$$

$$
R_{13} = \frac{l'}{\lambda_c S_c n} \tag{3.38}
$$

$$
R_{14} = \frac{4d_i}{\pi \lambda_i l' r_4 n} + \frac{1}{\pi \lambda_\nu l' F n}
$$
\n(3.39)

$$
R_{15} = \frac{1}{\pi \lambda_{\nu} l' F n} \tag{3.40}
$$

kde  $r_4$  je ekvivalentný polomer vinutia,  $d_i$  je hrúbka izolácie drážky,  $S_c$  je celkový prierez medi v drážke,  $F$  je faktor zohľadňujúci radiálne šírenie tepla vo zväzku vodičov,  $\lambda_{Cu}$  je merná tepelná vodivosť medi,  $\lambda_i$  je merná tepelná vodivosť drážkovej izolácie a  $\lambda_{\nu}$  je merná tepelná vodivosť izolácie (laku) vodiča.

#### <span id="page-33-0"></span>**3.3.5 Vzduchová medzera**

Vo vzduchovej medzere sa spája viacero tepelných plôch. Zo skúseností je známe, že najvyššiu teplotu má rotor, teda teplo sa bude šíriť z rotora smerom do statora cez vzduchovú medzeru. S ňou prichádzajú do kontaktu zuby a aj vinutie statora skrz otvorenie drážky. Podmienkou pre správny výpočet tepelného odporu vo vzduchovej medzere je znalosť súčiniteľa tepelnej vodivosti v nej, ktorý je možné dosiahnuť na základe popísaných vzťahov v kapitole [3.2.2.](#page-25-0)

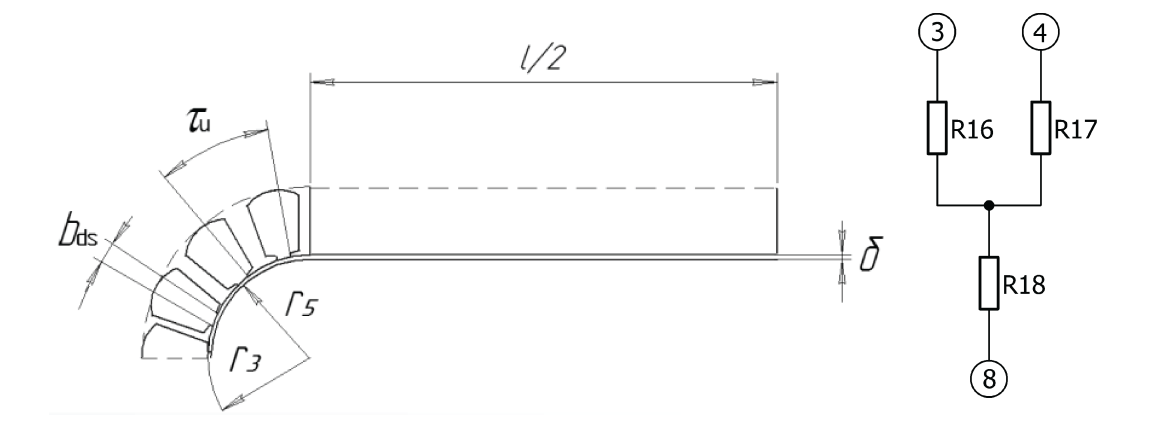

<span id="page-33-2"></span>Obr. 3.9: Model vzduchovej medzery [\[11\]](#page-52-5)

$$
R_{16} = \frac{\tau_p}{\tau_e \pi r_3 l' h_{2r} [h_{2s}]} \tag{3.41}
$$

$$
R_{17} = \frac{\tau_p}{(\tau_p - \tau_e) \pi r_3 l' h_{2r} [h_{2s}]} \tag{3.42}
$$

$$
R_{18} = \frac{1}{r_5 l' h_{2r} \left[ h_{2s} \right]} \tag{3.43}
$$

kde  $r_5$  je vonkajší priemer rotora,  $\lambda_{2r}$  je súčiniteľ prestupu tepla vo vzduchovej medzere v chode stroja a  $\lambda_{2s}$  je súčiniteľ prestupu tepla vo vzduchovej medzere v chode nakrátko.

### <span id="page-33-1"></span>**3.3.6 Čelo vinutia**

Čelo vinutia je modelované ako homogénna toroidná štruktúra pozostávajúca z vodičov a izolácie. Do/z modelovaného toroidu sú z každej drážky privádzané vodiče modelované ako predĺženie statorového vinutia od povrchu paketu do stredu toroidu. Polomer toroidu je závislý od typu vinutia, preto sa uvažuje ako ekvivalentný polomer medi v drážke vynásobený koeficientom udávajúci prídavok priemeru od ostatných vodičov, ktorý je možné vypočítať na základe geometrie čela.

Čelo vinutia patrí medzi časti s navyšším oteplením po rotore. Teplota je rozložená v kruhovom priereze a smerom k povrchu klesá. Preto nie je stredná teplota tak dôležitá ako maximálna teplota v strede toroidu. Práve táto teplota má degradujúce účinky na izoláciu. Pomer medzi strednou a maximálnou hodnotou je udávaný ako 1*,* 5 : 1. Tento aspekt je zakomponovaný už do tepelného odporu, ktorý je týmto pomerom vynásobený.

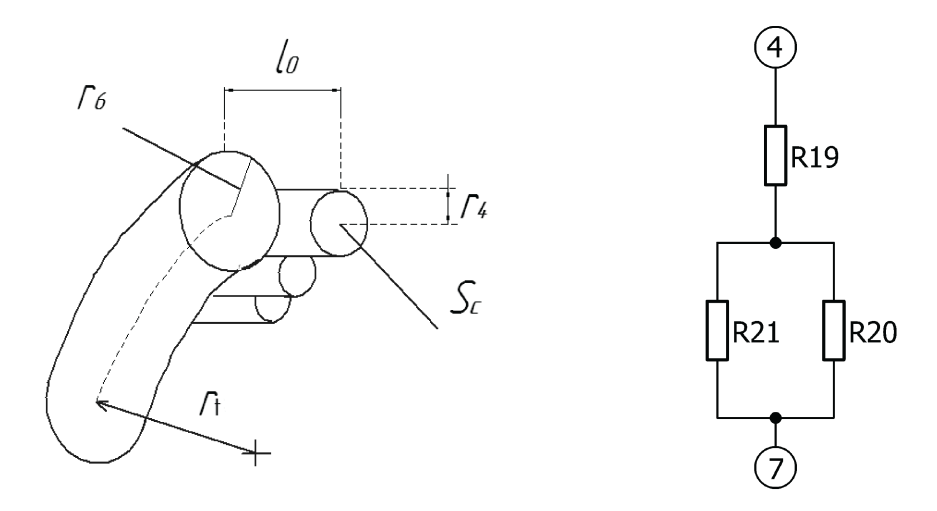

<span id="page-34-1"></span>Obr. 3.10: Model čela vinutia statora [\[11\]](#page-52-5)

$$
R_{19} = \frac{l_o \omega}{\lambda_c S_c n} \tag{3.44}
$$

$$
R_{20} = \frac{\omega}{16\pi^2 \lambda_\nu r_t F_r \lambda_\nu} \tag{3.45}
$$

$$
R_{21} = \frac{\omega r_6^2}{8\pi r_4^2 l_0 F_r \lambda_\nu n} \tag{3.46}
$$

kde  $r_t$  je polomer toroidu,  $r_6$  je polomer získaný z prierezu toroidu,  $l_0$  je vzdialenosť medzi stredom toroidu a najbližším statorovým plechom,  $\omega$  je pomer medzi strednou a maximálnou teplotou,  $\lambda_c$  je merná tepelná vodivosť medi a  $\lambda_{\nu}$  je merná tepelná vodivosť izolácie vodiča.

#### <span id="page-34-0"></span>**3.3.7 Interný vzduch**

Do styku s interným vzduchom prichádza takmer každá časť stroja. Ten z povrchu absorbuje teplo a dodáva ho internému vzduchu, ktorý ho rozvíri a dodáva chladnejším častiam stroja. Každý povrch má odlišný súčiniteľ prestupu tepla a teda aj odvod tepla z jednotlivých častí bude závisieť od materiálu a povrchovej úpravy a plochy, ktorá prichádza do styku so vzduchom.

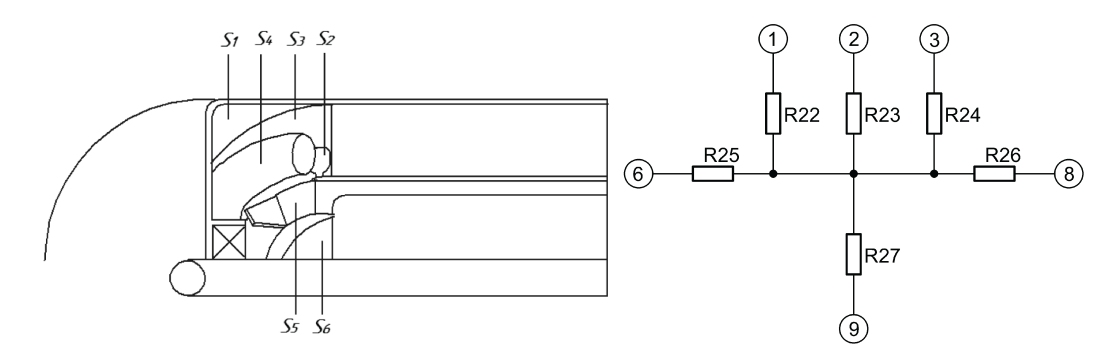

<span id="page-35-0"></span>Obr. 3.11: Model interného vzduchu [\[11\]](#page-52-5)

Povrch čela je nepravidelný a teda nepravidelná bude aj plocha, z ktorej bude teplo odvádzané. Z tohto dôvodu je povrch toroidu vo výpočte zväčšený o 50%, aby bolo možné docieliť presnejší výpočet teploty v čele:

$$
R_{22} = \frac{1}{S_1 \lambda_{3r} \left[ \lambda_{3s} \right]}
$$
 (3.47)

$$
R_{23} = \frac{1}{S_2 \lambda_{3r} \left[\lambda_{3s}\right]} \tag{3.48}
$$

$$
R_{24} = \frac{1}{S_3 \lambda_{3r} \left[\lambda_{3s}\right]} \tag{3.49}
$$

$$
R_{25} = \frac{1}{S_4 \lambda_{3r} \left[\lambda_{3s}\right]} \tag{3.50}
$$

$$
R_{26} = \frac{1}{S_5 \lambda_{3r} \left[\lambda_{3s}\right]} \tag{3.51}
$$

$$
R_{27} = \frac{1}{S_6 \lambda_{3r} \left[\lambda_{3s}\right]} \tag{3.52}
$$

kde  $S_1$ je kontaktná plocha ložiskového štítu, $S_2$ je kontaktná plocha statorového jarma,  $S_3$  je kontaktná plocha statorového zubu,  $S_4$  je kontaktná plocha čela vinutia,  $S_5$  je kontaktná plocha skratovacieho rotorového kruhu,  $S_6$  je kontaktná plocha rotorového železa,  $\lambda_{3r}$  je súčiniteľ prestupu tepla v chode stroja a  $\lambda_{3s}$  je súčiniteľ prestupu tepla v stave nakrátko.

#### <span id="page-36-0"></span>**3.3.8 Rotorové vinutie**

Rotor je v indukčnom stroji zvyčajne najteplejšou časťou. Teplo sa generuje najmä v rotorovom vinutí, ktoré je skratované kruhmi. Frekvencia rotorového napätia je sklzová frekvencia otáčok. Vzhľadom k tomu vieme predpokladať, že straty v zuboch rotora budú malé. Najvyššia indukcia v zuboch je na povrchu zubu, ktorý prichádza do styku so vzduchovou medzerou. Tam sa siločiary uzatvárajú a vytvárajú tak zhustený magnetický tok v malom objeme, čím teda rastie aj magnetická indukcia. Zároveň liate rotorové vinutie má takmer dokonalý kontakt so železom a teda je možné uvažovať minimálny tepelný odpor medzi týmito časťami.

Rotorové vinutie je modelované ako valcová stena obklopujúca statorové železo. Objem rotorových tyčí je totožný s objemom valcovej steny. K tyčiam je pripojený kruh nakrátko.

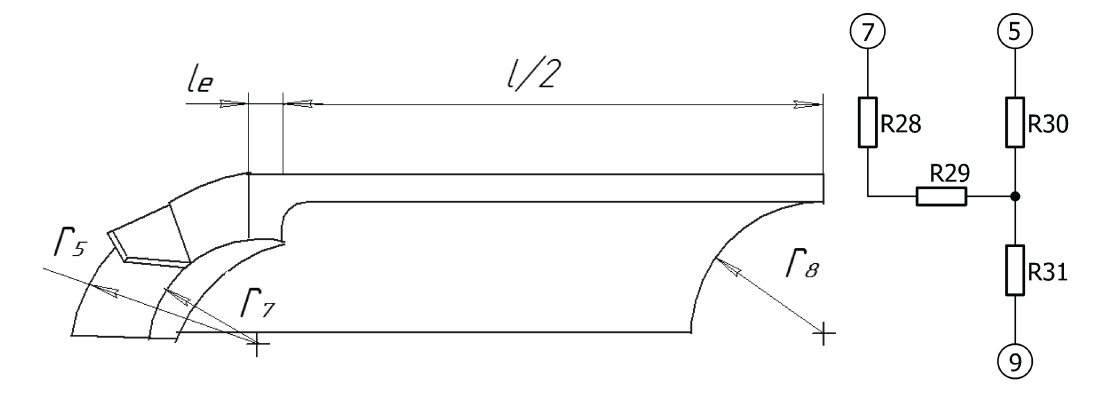

<span id="page-36-1"></span>Obr. 3.12: Model rotorového vinutia [\[11\]](#page-52-5)

$$
R_{28} = \frac{l'}{6\pi\lambda_a (r_5^2 - r_8^2)} + \frac{l_e}{\pi\lambda_a (r_5^2 - r_7^2)}\tag{3.53}
$$

$$
R_{29} = \frac{-1}{4\pi\lambda_a l' \left(r_5^2 - r_8^2\right)} \left[r_5^2 + r_8^2 - \frac{4r_5^2 r_8^2 \ln\left(\frac{r_5}{r_8}\right)}{r_5^2 - r_8^2}\right] \tag{3.54}
$$

$$
R_{30} = \frac{1}{2\pi\lambda_a l'} \left[ 1 - \frac{2r_8^2 \ln\left(\frac{r_5}{r_8}\right)}{r_5^2 - r_8^2} \right]
$$
 (3.55)

$$
R_{31} = \frac{1}{2\pi\lambda_a l'} \left[ \frac{2r_5^2 \ln\left(\frac{r_5}{r_8}\right)}{r_5^2 - r_5^2} - 1 \right]
$$
 (3.56)

kde  $r_7$  je vnútorný polomer kruhu nakrátko,  $r_8$  je ekvivalentný polomer vinutia,  $l_e$  je šírka kruhu nakrátko a  $\lambda_a$  je merná tepelná vodivosť hliníka.

### <span id="page-37-0"></span>**3.3.9 Rotorové jarmo**

Jarmo rotora je modelové na základe rovnakej metodiky ako statorové jarmo.

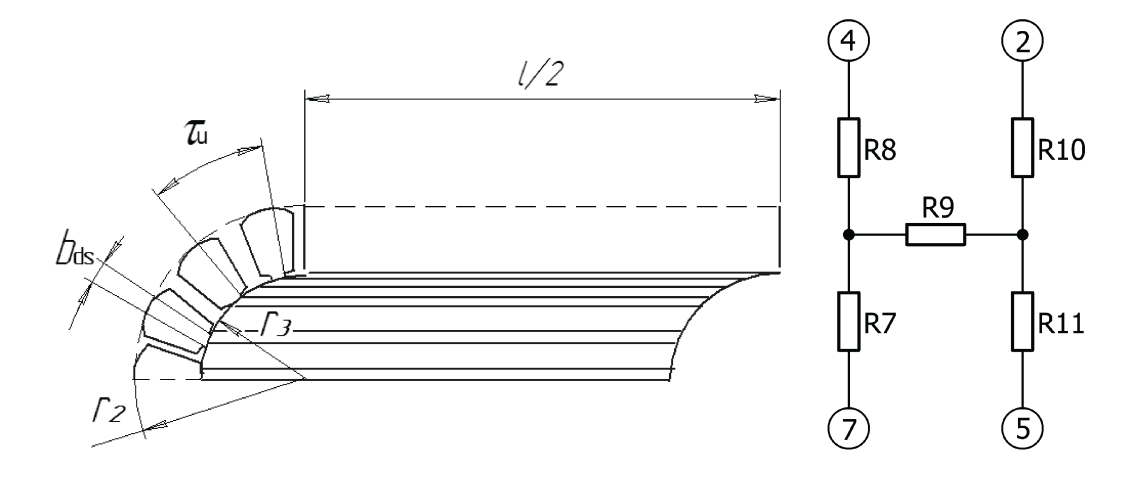

<span id="page-37-2"></span>Obr. 3.13: Model jarma rotora [\[11\]](#page-52-5)

$$
R_{32} = \frac{l'}{6\pi\lambda_{la}l'} \left(r_8^2 - r_9^2\right)
$$
\n(3.57)

$$
R_{33} = \frac{-1}{4\pi\lambda_{lr}l's\left(r_8^2 - r_9^2\right)} \left[r_8^2 + r_9^2 - \frac{4r_8^2r_9^2\ln\left(\frac{r_8}{r_9}\right)}{r_8^2 - r_9^2}\right] \tag{3.58}
$$

$$
R_{34} = \frac{r_8^2 - r_9^2}{2\pi\lambda_{lr}l's\left(r_8^2 - r_9^2\right)} \left[1 - \frac{2r_9^2 \ln\left(\frac{r_8}{r_9}\right)}{r_8^2 - r_9^2}\right] \tag{3.59}
$$

$$
R_{35} = \frac{r_8^2 - r_9^2}{2\pi\lambda_{lr}l's\left(r_8^2 - r_9^2\right)} \left[\frac{2r_8^2 \ln\left(\frac{r_8}{r_9}\right)}{r_8^2 - r_9^2} - 1\right]
$$
(3.60)

kde $r_9$ je polomer hriadeľa.

### <span id="page-37-1"></span>**3.3.10 Hriadeľ**

Hriadeľ je tyč s kruhovým prierezom. Je možné ju modelovať ako valcovú tyč bez vnútorného zdroja tepla. Pre jej výpočet je rozdelená do 3 častí:

- časť pod rotorovým železom
- časť pod ložiskom
- časť tepelne spájajúca stredné hodnoty teploty medzi prvými dvoma časťami

Teplota v strede tretej časti je stredná hodnota teploty celého hriadeľa. Pre zjenodušenie je uvažovaný dokonalý tepelný styk medzi železom a hriadeľom a podobne aj medzi ložiskom a hriadeľom. Časť hriadeľa nachádzajúca sa za ložiskovým štítkom sa vo výpočte uvažuje spoločne s kostrou stroja.

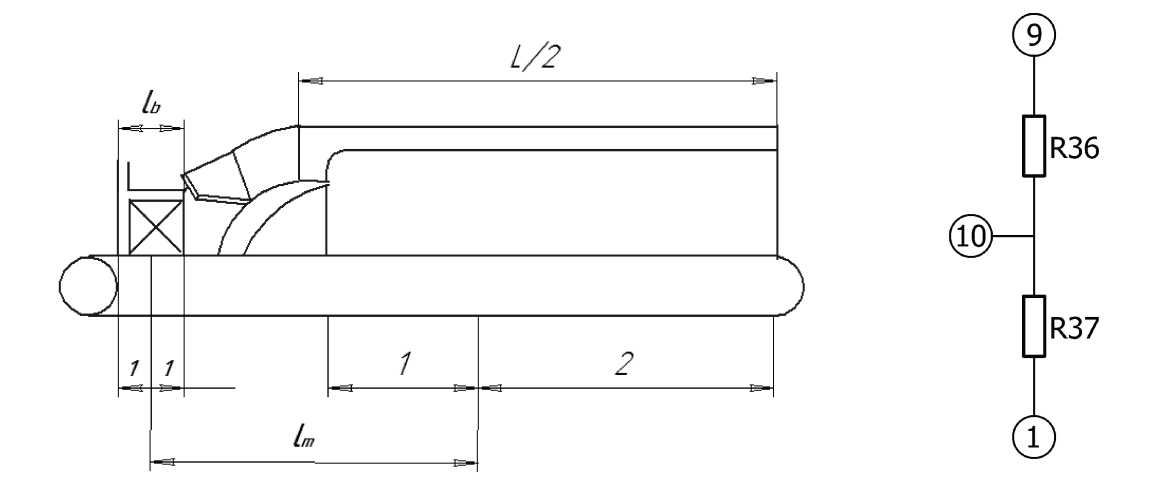

<span id="page-38-1"></span>Obr. 3.14: Model hriadeľa [\[11\]](#page-52-5)

$$
R_{36} = \frac{1}{2\pi\lambda_s l'} + \frac{l_m}{2\pi\lambda_s r_9^2}
$$
 (3.61)

$$
R_{37} = \frac{1}{4\pi\lambda_s l_b} + \frac{l_m}{2\pi\lambda_s l_b}
$$
\n(3.62)

kde  $l_b$  je šírka ložiska,  $l_m$  je vzdialenosť medzi stredom ložiska a stredom hriadeľa a  $\lambda_s$  je merná tepelná vodivosť železa.[\[11\]](#page-52-5), [\[14\]](#page-53-0)

### <span id="page-38-0"></span>**3.3.11 Kompletný tepelný model stroja**

<span id="page-38-2"></span>Obrázok [3.15](#page-41-0) obsahuje kompletný tepelný model pre TEFC indukčný stroj s popisom v tabuľke [3.2.](#page-38-2) Schéma bola zostavená na základe popisu jednotlivých častí v predchádzajúcich podkapitolách.

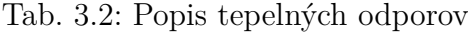

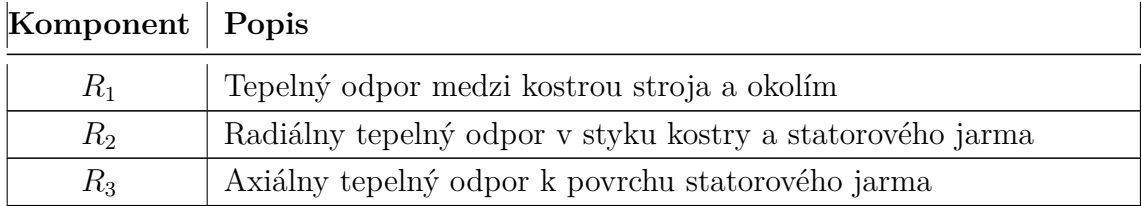

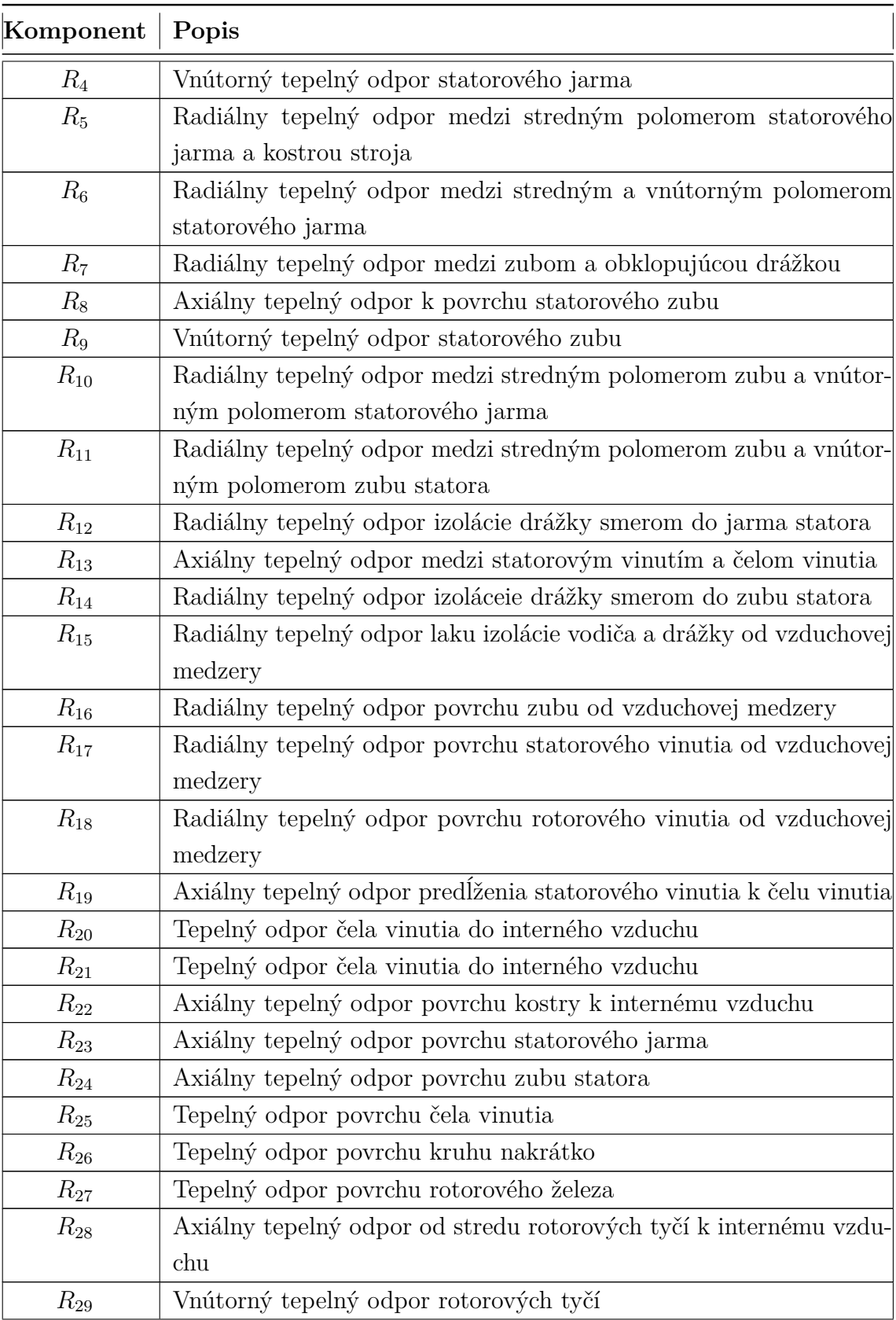

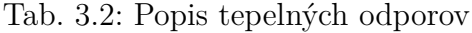

| Komponent | Popis                                                               |
|-----------|---------------------------------------------------------------------|
| $R_{30}$  | Radiálny tepelný odpor od stredu rotorových tyčí k železu statora   |
| $R_{31}$  | Radiálny tepelný odpor od stredu rotorových tyčí k železu rotora    |
| $R_{32}$  | Axiálny tepelný odpor rotorového železa k povrchu rotora            |
| $R_{33}$  | Vnútorný tepelný odpor rotorového železa                            |
| $R_{34}$  | Radiálny tepelný odpor k stredu železa rotoru od rotorového vinutia |
| $R_{35}$  | Radiálny tepelný odpor k stredu železa rotoru od hriadeľa           |
| $R_{36}$  | Radiálny tepelný odpor k osi hriadeľa pod rotorovým paketom $+$     |
|           | axiálny tepelný odpor k tepelnému stredu hriadeľa                   |
| $R_{37}$  | Radiálny tepelný odpor k osi hriadeľa pod ložiskom + axiálny te-    |
|           | pelný odpor k tepelnému stredu hriadeľa                             |

Tab. 3.2: Popis tepelných odporov

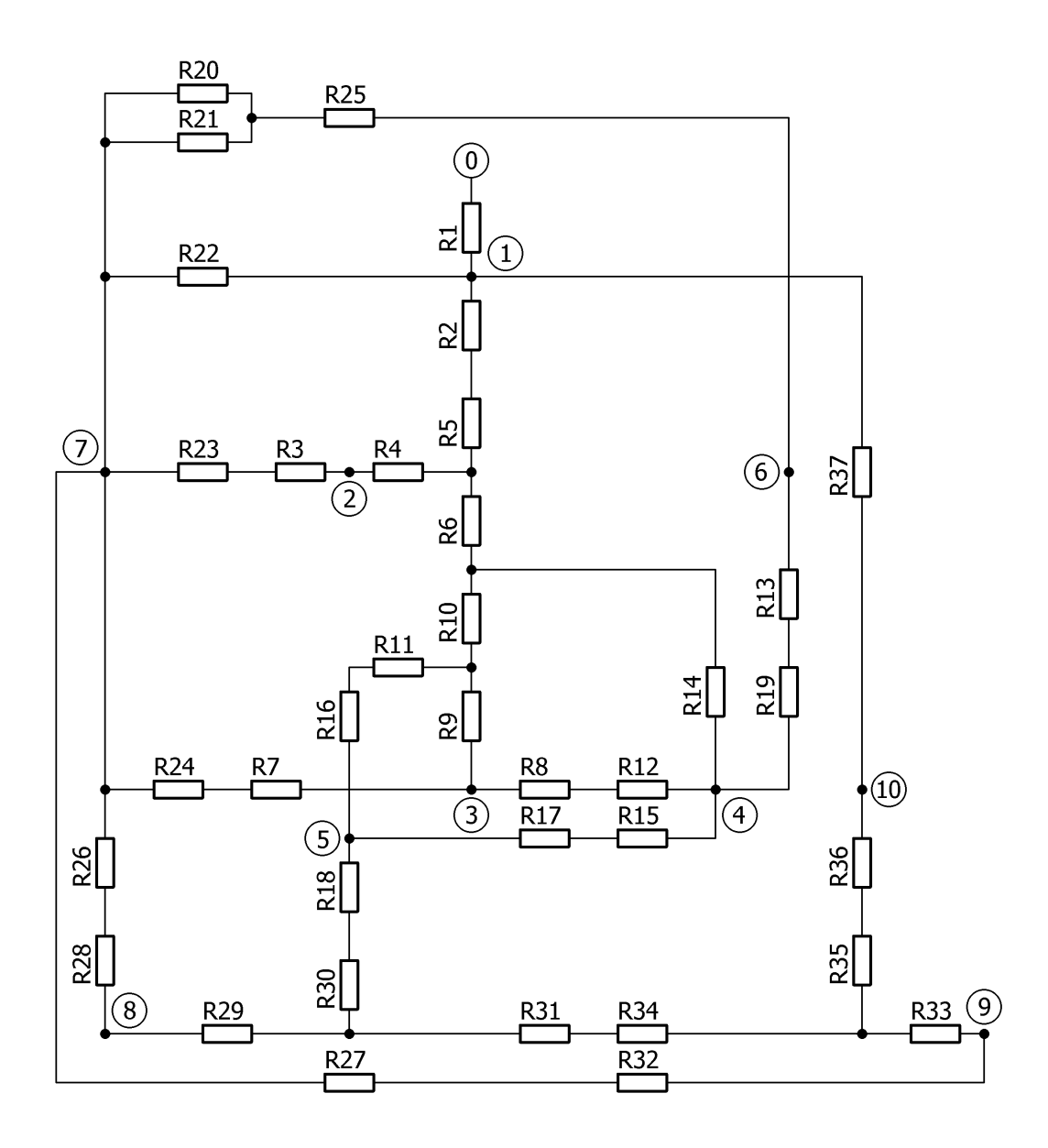

<span id="page-41-0"></span>Obr. 3.15: Kompletná tepelná schéma stroja

0 - okolie, 1 - kostra stroja, 2 - statorové železo, 3 - statorový zub, 4 - vinutie statora, 5 vzduchová medzera, 6 - čelo vinutia, 7 - interný vzduch, 8 - rotorové vinutie, 9 - rotorové železo, 10 - hriadeľ

### <span id="page-42-0"></span>**3.4 Výpočet teplôt v uzlových bodoch**

Pre výpočet teplôt použijeme náhradnú tepelnú schému indukčného stroja [3.15.](#page-41-0) Tá pozostáva z tepelných odporov, ktorými sú nahradené jednotlivé časti stroja. Tým vznikli uzly, v ktorých sa podľa rozloženia strát teplo generuje. V tomto bode sa fiktívne sústreďujú straty v celom objeme. Celkovo je možné získať prostredníctvom tejto schémy 10 teplôt naprieč celým strojom.

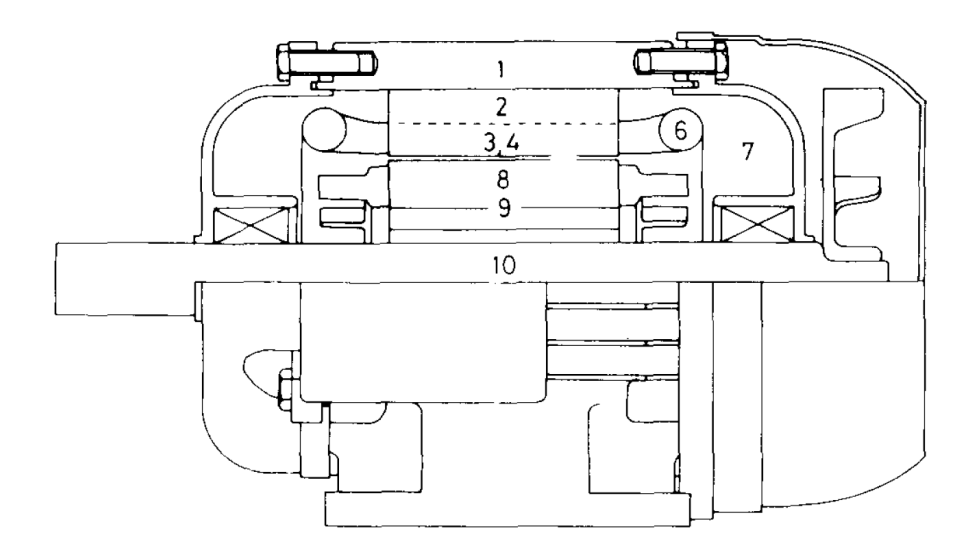

<span id="page-42-1"></span>Obr. 3.16: Model kostry stroja [\[14\]](#page-53-0)

0 - okolie, 1 - kostra stroja, 2 - statorové železo, 3 - statorový zub, 4 - vinutie statora, 5 vzduchová medzera, 6 - čelo vinutia, 7 - interný vzduch, 8 - rotorové vinutie, 9 - rotorové železo, 10 - hriadeľ

Je možné nájsť analógiu medzi tepelnými modelmi a elektrickými obvodmi. Tá poskytuje možnosť riešenia tepelných sietí pomocou rovnakých metód. Tabuľka [3.3](#page-43-0) poskytuje prehľad o analogických veličinách na poli tepla a elektrotechniky.

Zdroje tepla sú v analógii s elektrickými komponentami reprezentované prostredníctvom prúdových zdrojov, tepelná a elektrická vodivosť sú ekvivalentné a oteplenie je možné charakterizovať ako teplotu.

Využitie prúdových zdrojov ako zdroje tepla a rezistancíí ako tepelných vodivostí vedie k využitiu metódy uzlových napätí. Tá predstavuje najlepšiu voľbu pre riešenie tejto tepelnej siete. Tá vychádza z Kirchhoffových zákonov. Základom je

| Tepelná veličina             | Symbol      | Jednotka                  | Elektrická veličina | Synmbol       | Jednotka       |
|------------------------------|-------------|---------------------------|---------------------|---------------|----------------|
| Množstvo tepla               | $Q_{th}$    | J                         | Elektrický náboj    | Q             | С              |
| Tepelný tok                  | $\Phi_{th}$ | W                         | Elektrický prúd     |               | А              |
| Hustota tepelného toku       | $q_{th}$    | $W/m^2$                   | Prúdová hustota     | J             | $A/m^2$        |
| Teplota                      | T           | K                         | El. potenciál       | V             | V              |
| Oteplenie                    | $\Delta T$  | K                         | Napätie             | U             |                |
| Súčiniteľ tepelnej vodivosti | $\lambda$   | $\mathrm{W/m}~\mathrm{K}$ | Konduktivita        | $\sigma$      | $S/m = A/V$ m  |
| Tepelný odpor                | $R_{th}$    | K/W                       | El. odpor           | R             | $\Omega = V/A$ |
| Tepelná vodivosť             | $G_{th}$    | W/K                       | El. vodivost        | G             | $S = A/V$      |
| Tepelná kapacita             | $C_{th}$    | J/K                       | El. kapacita        | $\mathcal{C}$ | $F = C/V$      |

<span id="page-43-0"></span>Tab. 3.3: Tepelno-elektrická analógia

matica tepelných vodivostí  $G$ . Metodika prípravy matice je jednoduchá a spočíva v dosadení prvkov do všeobecnej matice.

$$
\mathbf{G} = \begin{bmatrix} \sum_{i=1}^{n} \frac{1}{R_{1,i}} & -\frac{1}{R_{1,2}} & \cdots & -\frac{1}{R_{1,n}} \\ -\frac{1}{R_{2,1}} & \sum_{i=1}^{n} \frac{1}{R_{2,i}} & \cdots & -\frac{1}{R_{2,n}} \\ \vdots & \vdots & \ddots & \vdots \\ -\frac{1}{R_{n,1}} & -\frac{1}{R_{n,2}} & \cdots & \sum_{i=1}^{n} \frac{1}{R_{n,i}} \end{bmatrix}
$$
(3.63)

Prvok na diagonále predstavuje súčet všetkých vodivostí, ktoré sú do uzla n pripojené. Zvyšné prvky mimo diagonálu predstavujú opäť vodivosť medzi uzlami i a  $j$ , avšak so záporným znamienkom.

Potom oteplenie stroja je možné vypočítať ako:

$$
\Delta T = G^{-1}P \tag{3.64}
$$

kde,  $P$  je vektor strát v uzlových bodoch,  $\Delta T$  je vektor oteplenia a  $G$  je matica tepelných vodivostí. [\[4\]](#page-0-0)

## <span id="page-44-0"></span>**4 POPIS RIEŠENIA**

Základom riešenia je využitie sktiptu, ktorého úlohou je vykonať elektromagnetický návrh a následne komunikovať s profesionálnym softvérom pre návrh indukčných strojov. Analytický výpočet je v podstate matematický popis problému, ktorý si vyžaduje riešenie relatívne jednoduchých matematických rovníc. Softvér vhodný na takéto operácie je napr. MATLAB, príp. OCTAVE, ktorý je voľne šíriteľným klonom MATLABu, príp. iné programy podobného rázu. MATLAB má širokú podporu zo strany vývojárov a užívateľov. Zároveň s MATLABom spolupracujú balíčky softvéru ANSYS. Systém ANSYS je softvér umožňujúci multidisciplinárne fyzikálne simulácie. Jeho veľkou výhodou je neustály vývoj a teda aj zvyšovanie relevancie výsledkov. Pre tento účel bol vybraný balíček ANSYS MAXWELL, ktorý zastrešuje elektromagnetické simulácie. Zároveň obsahuje subbalíček s názvom RMXprt, ktorý ponúka analytický výpočet rôznych typov strojov. Diagram popisujúci komunikáciu medzi jednotlivými sekciami výpočtu je možné vidieť na [4.1.](#page-45-0)

Elektromagnetický výpočet, tak ako je podrobne popísaný v predchádzajúcej práci [\[2\]](#page-52-2), je realizovaný ako skript v MATLABe a obsahuje kompletný elektromagnetický návrh. Odlišný skript zabezpečuje komunikáciu s RMxprtom, do ktorého je importovaná navrhnutá geometria a požadované parametre, ako napr. parametre vinutia, nastavenia simulácie a podobne. Tento skript využíva možnosti VISUAL BASIC skriptovacieho jazyka. Jeho ďalšou úlohou je po ukončení simulácie importovať výsledky späť do MATLABu, kde je možné s nimi ďalej pracovať. Cez grafické charakteristiky stroja má užívateľ priamo prehľad o vplyvoch na výstupné charakteristiky pri zmene vstupných údajov a nie je nutné ich výpočet implementovať do skriptu obsahujúceho elektromagnetický návrh. Pre ďalší výpočet sú potrebné najmä straty stroja priamo súvisiace s jeho oteplením. O tepelný výpočet sa postará ďalší skript, ktorý na základe geometrie, vlastností materiálov a strát analyticky vypočíta oteplenie stroja. Je rozdelený na dve časti, kde jedna časť sa stará o vstupné dáta pre výpočet a druhá vykonáva samostatný výpočet a zobrazovanie výsledkov. Podobný princíp je využitý aj v časti elektromagnetického výpočtu.

Takýto návrh stroja slúži ako prvotný návrh a poskytuje skôr výsledky informatívneho charakteru. Tak ako bolo v úvode spomenuté, analytický výpočet je výhodné použiť pri pravidelne sa opakujúcich návrhoch, kedy je výpočet overený praxou, príp. v procese prvotného návrhu, kedy sa ešte doporučuje MKP analýza pre overenie správnosti výpočtu a taktiež správnosti parametrov stroja.

Výhodou využitia skriptovacieho jazyka je možnosť priamo modifikovať výpočet

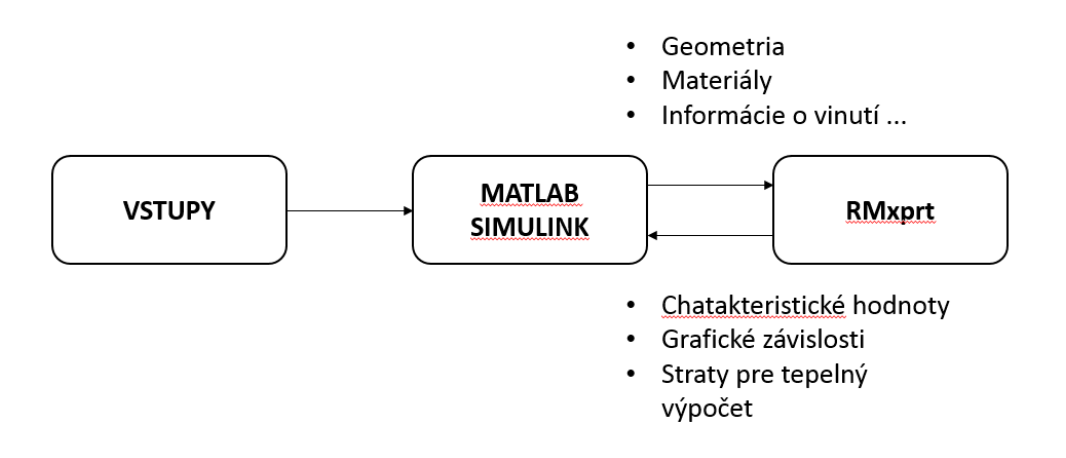

<span id="page-45-0"></span>Obr. 4.1: Principiálne riešenie

pre dané použitie. Zároveň poskytuje možnosť rýchleho a jednoduchého rozšírenia o ďalšie užitočné funkcie. Systém ANSYS je možné kompletne ovládať pomocou VB skriptovacieho jazyka. Obsahuje možnosť vytvorenia 3D modelu z 2D návrhu v RMxprte pre MKP analýzu v ANSYS MAXWELL balíčku.

## <span id="page-46-0"></span>**5 OVERENIE VÝSLEDKOV**

## <span id="page-46-1"></span>**5.1 Overenie výsledkov elektromagnetického výpočtu**

Elektromagnetický výpočet stroja je know-how každej firmy chrániacej svoje záujmy, takže jeho získanie je obtiažne. Preto bol zvolený návrh z knihy *Stavba elektrických strojů*, ktorá obsahuje vzorový elektromagnetický návrh stroja [\[3\]](#page-52-6). Tento návrh sa v knihe nachádza ako vzorový výpočet indukčného stroja.

Technické zadanie obsahuje tieto parametre [\[3\]](#page-52-6):

- výkon stroja:  $P_2 = 15$  kW
- napájacie napätie:  $U_n = 220/380$  V
- počet pólov: 4
- frekvencia: 50 Hz
- typ chladenia: IC 01-41 (s integrovaným ventilátorom)
- jednovrstvové vinutie
- počet paralelných vetiev:  $a = 2$

Od vydania knihy nastal pokrok v materiálovom inžinierstve, z tohto dôvodu bol vytvorený model v RMxprt vychádzajúci z vypočítaných hodnôt vzorového riešenia. Aby bol výpočet relevantný, tak vstupom do skriptu boli vypočítané magnetické indukcie v stroji. Rovnako pre absenciu charakteristiky použitých materiálov bol využitý rovnaký materiál pre magnetický obvod. Prístup k riešeniu elektromagnetickej časti je odlišný a využíva množstvo tabuliek. Výsledky simulácie je možné nájsť v tabuľkách [5.1](#page-47-0) a [5.2.](#page-47-1)

Tabuľka [5.1](#page-47-0) obsahuje štyri stĺpce. Prvý stĺpec popisuje vzorové riešenie z [\[3\]](#page-52-6), druhý stĺpec obsahuje vzorové riešenie pomocou programu RMxprt. Tretí a štvrtý stĺpec obsahujú vypočítané parametre návrhovým skriptom a následne výsledky simulované v RMxprt. Tým tu vznikajú dve hlavné porovnania, a to medzi vzorovým výpočtom a návrhovým skriptom a potom medzi návrhovým skriptom a programom RMxprt. Vo výsledkoch je vidieť odlišné prístupy k návrhu indukčného stroja. Výsledky sú približne rovnaké, avšak indukcie v častiach stroja sa mierne líšia, čo ale súvisí s už spomínaným prístupom k návrhu.

Tabuľka [5.2](#page-47-1) obsahuje porovnanie navrhnutej geometrie. Ako je možné vidieť, tak nastala redukcia rozmerov stroja, avšak stúpla dĺžka paketu. Celkový objem železa

|                             |                                 | vzor                       | vzor     | <b>MATLAB</b>            | $skript +$ |  |
|-----------------------------|---------------------------------|----------------------------|----------|--------------------------|------------|--|
|                             |                                 |                            | v RMxprt | skript                   | RMxprt     |  |
| menovité parametre          |                                 |                            |          |                          |            |  |
| moment                      | $T_n$ (Nm)                      | 98                         | 96,82    | 98,05                    | 96,8       |  |
| sklz                        | $s(-)$                          | 0,0261                     | 0,0136   | 0,0261                   | 0,0132     |  |
| účinník                     | $cos(\varphi)$ (-)              | 0,88                       | 0,9      | 0,88                     | 0,9        |  |
| účinnosť                    | $\eta$ (%)                      | 89                         | 90,11    | 89                       | 89,4       |  |
| prúd                        | $I_n(A)$                        | 28,87                      | 27,8     | 29,1                     | 18,01      |  |
|                             | straty pri menovitom výkone     |                            |          |                          |            |  |
| straty v želeže             | $P_{Fe}$ (W)                    | 359,9                      | 357,1    | $\frac{1}{2}$            | 260,5      |  |
| joulove straty v statore    | $P_{j1}$ (W)                    | 1005                       | 722,5    | $\overline{\phantom{a}}$ | 987,3      |  |
| joulove straty v rotore     | $P_{i2}$ (W)                    | 410                        | 210,36   |                          | 206,6      |  |
| mechanické straty           | $P_{mech}$ (W)                  | 117                        | 206,07   | 178,69                   | 182,66     |  |
| dodatočné straty            | $P_d$ (W)                       |                            | 150      | $\overline{a}$           | 150        |  |
| celkové straty              | $P_{sum}$ (W)                   | 1976,2                     | 1646,04  | $\overline{a}$           | 1787,12    |  |
|                             |                                 | magnetická indukcia        |          |                          |            |  |
| v zube statora              | $B_{ds}(\text{T})$              | 1,95                       | 1,76     | 1,95                     | 1,66       |  |
| v zube rotora               | $B_{dr}(\text{T})$              | 1,805                      | 1,61     | 1,805                    | 1,67       |  |
| v jarme statora             | $B_{ys}$ (T)                    | 1,65                       | 1,66     | 1,65                     | 1,18       |  |
| v jarme rotora              | $B_{yr}$ (T)                    | 0,92                       | 1,18     | 0,92                     | 1,09       |  |
| vo vzduchovej medzere       | $B_{\delta}(\mathrm{T})$        | 0,776                      | 0,66     | 0,776                    | 0,69       |  |
|                             |                                 |                            |          |                          |            |  |
| počet drážok statora        | $Q_s(\cdot)$                    | 48                         |          |                          |            |  |
| počet drážok rotora         | $Q_r$ (-)                       | 38                         |          |                          |            |  |
| tangenciálne napätie rotora | $\sigma_{Ftan}$ (kPa)           | 14,175                     | 14       | 14                       | 14         |  |
| mechanická konštanta        | $C_{mec}$ (kWs/m <sup>3</sup> ) | 136,324                    |          |                          |            |  |
| materiál                    |                                 |                            |          |                          |            |  |
| statorový paket             | ocel $2013$                     | M800-50A                   |          |                          |            |  |
| rotorový paket              | ocel $2013$                     | M800-50A                   |          |                          |            |  |
| klietka nakrátko            | hliník                          | aluminium_EC (MAXWELL lib) |          |                          |            |  |

<span id="page-47-0"></span>Tab. 5.1: Porovnanie výsledkov [\[2\]](#page-52-2)

<span id="page-47-1"></span>Tab. 5.2: Porovnanie hlavných rozmerov [\[2\]](#page-52-2)

|                                    |                   | pôvodný návrh   nový model |        |
|------------------------------------|-------------------|----------------------------|--------|
| stredný priemer vzduchovej medzery | $D_{\delta}$ (mm) | 184,25                     | 164,4  |
| šírka vzduchovej medzery           | $\delta$ (mm)     | 0,5                        | 0,5    |
| vonkajší priemer statora           | $D_{se}$ (mm)     | 272                        | 253    |
| vnútorný priemer rotora            | $D_{re}$ (mm)     | 60                         | 50     |
| dlžka železa                       | mm                | 130                        | 161,36 |

v stroji klesol približne na polovicu.

### <span id="page-48-0"></span>**5.2 Overenie výsledkov tepelného modelovania**

Aby bolo možné overiť korektnosť výsledkov, ktoré sú dané výpočtom a skutočnými teplotami, bol motor podrobený otepľovacej skúške. Na základe geometrie a informáciách o stroji, boli do modelu importované všetky požadované hodnoty.

Ako referenčný stroj bol vybraný nízkovýkonový asnychrónny motor. Jeho štítkové údaje je možné nájsť v tabuľke [5.3](#page-48-1)

<span id="page-48-1"></span>

| Menovitý výkon          | 600 W                 |
|-------------------------|-----------------------|
| Menovité napätie $(Y)$  | $340 - 460$ V         |
| Menovitý statorový prúd | $1,6 \text{ A}$       |
| Otáčky                  | $2830 \text{ ot/min}$ |
| Účinník                 | 0,83                  |
| Frekvencia              | $50$ Hz               |
| Stupeň krytia           | IP 56                 |

Tab. 5.3: Štítkové údaje referenčného motora [\[17\]](#page-53-1)

Podstatou otepľovacej skúšky je dosiahnuť tepelnú rovnováhu stroja. To znamená, že teplo vygenerované v stroji je odvedené do prostredia a teplota stroja a jeho častí sa ustáli. Táto skúška trvá zvyčajne jednotky hodín pre malé stroje a aj niekoľko dní pre stroje vysokých výkonov a tým aj veľkých objemov, ktorých teplota sa musí ustáliť. Teplota priamo súvisí s množstvom strát. Straty sa v stroji premieňajú na teplo, ktoré je nutné odviesť, aby časti stroja boli čo najmenej namáhané. Výsledky z merania strát na referenčnom motore je možné nájsť v tabuľke [5.4.](#page-48-2)

<span id="page-48-2"></span>Tab. 5.4: Výsledky merania strát v motore [\[17\]](#page-53-1)

| Celkové straty v železe  | $\Delta P_{Fe}$ [W]   | 30,98 |
|--------------------------|-----------------------|-------|
| Mechanické straty        | $\Delta P_{mech}$ [W] | 15,79 |
| Straty vo vinutí statora | $\Delta P_{i1}$ [W]   | 81,45 |
| Straty vo vinutí rotora  | $\Delta P_{i2}$ [W]   | 32,96 |
| Dodatočné straty         | $\Delta P_d$ [W]      | 1,62  |
| Celkové straty           | $\Delta P$ [W]        | 120,8 |
| Účinnosť                 | $\eta$ [%]            | 78,79 |

Pre potreby výpočtu je potrebné rozdeliť straty medzi jednotlivé časti stroja. Tabuľka [5.4](#page-48-2) poskytuje výsledky len pre celé časti stroja. Tieto straty je možné pomerovo rozdeliť, prípadne vypočítať, pre získanie podrobnejšieho rozloženia strát. Straty v statorovom vinutí sú rozdelené na straty vo vinutí, v drážke a v čele. V drážke bude teplo generované stratami viac interagovať so statorovým železom. Na druhej strane v čele bude teplo produkované stratami a absorbované interným vzduchom, preto je nutné rozdeliť tieto straty. Podiel týchto strát navzájom je daný pomerom dĺžok vinutia nachádzajúceho sa v drážke a v čele vinutia z celkovej dĺžky vinutia. Straty v železe statora sú rozdelené na straty v jarme a straty v zube. Jednotlivé podiely týchto strát je možné vypočítať na základe vzťahov uvedených v kapitole [3.1.2.](#page-19-1) Taktiež závisia tieto straty aj na sýtení železa. Približne je možné uvažovať  $\Delta P_{Feys} = 2/3 \Delta P_{Fe}$  a  $\Delta P_{Feds} = 1/3 \Delta P_{Fe}$ . Prídavné straty zahrňujú všetky straty, ktoré buď nie je možné vypočítať alebo ich výpočet je náročný. Polarizácia plechov je zahrnutá do strát v železe v statore aj rotore, pre zjednodušenie, rovnakým množstvom 30% a na zbytku sa podieľa skinefekt v statorovom vinutí (cca 40%).

Pred otepľovacou skúškou boli do motora vložené termoelektrické snímače teploty, ktoré boli pripojené k elektronickému záznamníku meraných hodnôt. Záznamník v pravidelných časových intervaloch odčítaval hodnotu a zaznamenával ju do súboru. Dôležitá pre výpočet je ustálená teplota. Tá bola dosiahnutá približne po 120 min. Výsledky otepľovacej skúšky sú popísané v nasledujúcej tabuľke:

| Kraj drážky (od hriadeľa)       | $60,6$ °C |
|---------------------------------|-----------|
| Stred drážky (od hriadeľa)      | $56,5$ °C |
| Čelo vinutia (od hriadeľa)      | $70,5$ °C |
| Vinutie v drážke (od hriadeľa)  | $65,9$ °C |
| Interný vzduch (od hriadeľa)    | 57.4 °C   |
| Kraj drážky (od ventilátora)    | $55,2$ °C |
| Čelo vinutia (od ventilátora)   | $70,1$ °C |
| Interný vzduch (od ventilátora) | 57.7 °C   |
| Ohriaty vzduch za motorom       | 32 °C     |
| Nasávaný vzduch                 | 26 °C     |
| Kostra stroja                   | 42 °C     |

<span id="page-49-0"></span>Tab. 5.5: Výsledky otepľovacej skúšky

Počas modelovania bol zavedený predpoklad symetrie teplôt po oboch stranách stroja. Toto meranie povtvrdzuje, že tento predpoklad bolo možné zaviesť. Nasledujúca tabuľka obsahuje teploty, ktoré boli získané z tepelného modelu.

| Kostra stroja     | 49,07 °C       |
|-------------------|----------------|
| Statorové jarmo   | $57,57$ °C     |
| Statorový zub     | $59,19$ °C     |
| Statorové vinutie | $61,83$ °C     |
| Vzduchová medzera | $73,46$ °C     |
| Čelo vinutia      | 62,83 °C       |
| Interný vzduch    | $55^{\circ}$ C |
| Rotorové vinutie  | 86,54 °C       |
| Rotorové jarmo    | 86,22 °C       |
| Hriadel           | $67,66$ °C     |

<span id="page-50-0"></span>Tab. 5.6: Simulované hodnoty

Ako už bolo spomenuté, práca sa nezameriava na voľbu tepelných konštánt. Boli využité stredné hodnoty tepelných konštánt, ktoré sa bežne v praxi vyskytujú. Pre spresnenie výsledkov by bolo nutné získať všetky tepelné parametre materiálov. Presnosť výpočtu nachádzajúca sa v invervale ±10°C je pre simuláciu motorov pomocou analytického výpočtu dostatočne presná. Teda je možné usúdiť, že výsledky simulácie sú relevantné v porovnaní s praktickým meraním stroja.

## <span id="page-51-0"></span>**6 ZÁVER**

Práca poskyuje teoretický a praktický podklad pre elektromagnetický návrh indukčného stroja doplnený o kontrolu oteplenia. V praxi sú čoraz viac využívané upravené návrhy základnej rady strojov podľa požiadaviek zákazníka. Výhodou asynchrónneho stroja je jednoduchá konštrukcia a s tým spojená aj nízka poruchovosť pri správnej prevádzke a v neposlednom rade cena. Výpočet takéhoto typu stroja je podložený analytickými výpočtami a dlhoročnou praxou v oblasti ich návrhu a výroby. Z tohto dôvodu je výhodné proces návrhu podrobiť automatizácii a tým ponúknuť zvýšený časový priestor na hľadanie nových prístupov a riešení.

Navrhnuté riešenie využíva aj profesionálny návrhový systém RMxprt na analytický výpočet stroja, ktorého prednosťou je neustály vývoj vo zvyšovaní presnosti. Na základe vstupu obsahujúceho geometriu a parametre vinutia je tento systém schopný podať relevantné výsledky. V porovnaní s navrhnutým skriptom je jeho prístup k výpočtu odlišný a nie je schopný navrhnúť geometriu stroja na základe zvolených indukcií v stroji. Poskytuje široký prehľad výstupných charakteristík stroja a presnejší výpočet strát, ktoré sú následne využité v tepelnom výpočte stroja. Analytický charakter výpočtu umožňuje oproti MKP simuláciám získať predbežný prehľad o tepelných pomeroch stroja v priebehu pár sekúnd. Trend vývoja strojov sa uberá smerom k znižovaniu geometrických rozmerov stroja pri zachovaní rovnakých výstupných parametrov. Tým dochádza k sústredeniu tepla do menšieho objemu, čo kladie dôraz na správny tepelný návrh stroja. Zle navrhnutý stroj z pohľadu tepelného výpočtu môže skrátiť svoju životnosť aj rádovo o stovky hodín, preto je potrebné kontrolovať jeho teplotu už v procese návrhu. Tento výpočet zavádza radu zjednodušení, avšak aj napriek týmto zjednodušeniam je dostatočne presný.

Táto platforma poskytuje komplexný návrh elektromagnetickej a tepelnej časti stroja. Hoci kladie požiadavky na zvýšenú kvalifikáciu obsluhy, poskytuje jednoduché a pritom komplexné riešenie návrhu. Jej hlavnou prednosťou je výpočtový čas, ktorý je pre obe časti približne minúta v závislosti od presnosti výpočtu - počtu krokov iterácie. Využitie pre túto platformu je možné nájsť na akademickej pôde v predmetoch týkajúcich sa návrhu elektrických strojov. Tepelný model je možné rozšíriť o dynamické prvky. Takto rozšírený model by našiel svoje využitie v ochranách elektrických strojov, čím by ochrana získala tepelnú pamäť. Taktiež je možné základ tejto platformy využiť pre aplikáciu zameranú na zákazníka, ktorý si bude schopný našpecifikovať konfiguráciu potrebných parametrov stroja a odoslať ju priamo do výroby bez interakcie s oddelením vývoja. Tým zasahuje táto platforma z časti do nadchádzajúcej priemyselnej revolúcie.

## **LITERATÚRA**

- <span id="page-52-1"></span><span id="page-52-0"></span>[1] ARKKIO, A. *"Design of Electrical Machines": Lecture presentations*. Department of Electrical Engineering, Aalto University, Finland.
- <span id="page-52-2"></span>[2] RÚRA, Dávid. *Programové riešenie návrhu asynchrónneho motora*. VUT FEKT v Brně, 2016. Semestrálna práca.
- <span id="page-52-6"></span>[3] KOPYLOV, Igor Petrovič. *Stavba elektrických strojů: celostátní vysokoškolská učebnice pro elektrotechnické fakulty vysokých škol technických*. Praha: Státní nakladatelství technické literatury, 1988.
- [4] PYRHÖNEN, Juha, Tapani JOKINEN a Valéria HRABOVCOVÁ. *Design of rotating electrical machines*. Second edition. Chichester, West Sussex, United Kingdom: Wiley, 2014. ISBN 978-1-118-70162-1.
- <span id="page-52-7"></span>[5] BRÁZDA, M. a R. STAŇA. *Výpočet asynchronního motoru*. Brno: Výzkumný a vývojový ústav elektrických strojů točivých, 1973.
- <span id="page-52-8"></span>[6] *IEC 60034-2-1 Rotating Electrical Machines – Part 2-1: Standard methods for determining losses and efficiency from tests (excluding machines for traction vehicles)*. Second edition. International Electrotechnical Committee, 2008.
- <span id="page-52-9"></span>[7] TOLIYAT, Hamid A. a G. B. KLIMAN. *Handbook of electric motors*. 2nd ed., rev. and exp. New York: Marcel Dekker, c2004. ISBN 08-247-4105-6.
- <span id="page-52-10"></span>[8] FERSTL, Karol. *Prenos tepla*. Bratislava: Slovenská technická univerzita v Bratislave, 2011. Edícia vysokoškolských učebníc. ISBN 978-80-227-3534-6.
- <span id="page-52-3"></span>[9] LÁZNIČKOVÁ, Ilona. *Technická mechanika - Mechanika poddajných těles Termomechanika*. FEKT VUT v Brně, 2014.
- <span id="page-52-4"></span>[10] GROBLER, Andries J. *Thermal modelling of a high speed permanent magnet synchronous machine*. Potchefstroom campus of the North-West University, 2011.
- <span id="page-52-5"></span>[11] POPOVA, Lyudmila. *COMBINED ELECTROMAGNETIC AND THERMAL DESIGN PLATFORM FOR TOTALLY ENCLOSED INDUCTION MACHI-NES*. Lappeenranta, Finland, 2010.
- <span id="page-52-11"></span>[12] KYLANDER, Gunnar. *Thermal modelling of small cage induction motors*. Chalmers University of Technology Göteborg, Sweden, 1995.
- <span id="page-53-2"></span>[13] Correlating equations for laminar and turbulent free convection from a vertical plate. *International Journal of Heat and Mass Transfer*. 1975, **18**(11), 1323- 1329. DOI: 10.1016/0017-9310(75)90243-4. ISSN 00179310. Dostupné taktiež z: http://linkinghub.elsevier.com/retrieve/pii/0017931075902434
- <span id="page-53-0"></span>[14] MELLOR, P.H., D. ROBERTS a D.R. TURNER. *Lumped parameter thermal model for electrical machines of TEFC design*. DOI: 10.1049/ipb.1991.0025. ISBN 10.1049/ip-b.1991.0025. Dostupné také z: http://digitallibrary.theiet.org/content/journals/10.1049/ip-b.1991.0025
- <span id="page-53-3"></span>[15] ONDRUŠKA, Emil a Antonín MALOUŠEK. *Ventilace a chlazení elektrických strojů točivých*. Praha: Státní nakladatelství technické literatury, 1985.
- <span id="page-53-4"></span>[16] HAK, Josef a Oldřich OŠLEJŠEK. *Výpočet chlazení elektrických strojů*. Brno: Výzkumný a vývojový ústav elektrických strojů točivých, 1973. Technické zprávy (MEZ-vývoj Brno).
- <span id="page-53-1"></span>[17] ŠIŠÁK, David. *Rozbor ztrát malých asynchronních motorů*. FEKT VUT v Brně, 2015. Bakalárska práca.

## **ZOZNAM SYMBOLOV, VELIČÍN A SKRATIEK**

### <span id="page-54-0"></span>**Elektromagnetizmus**

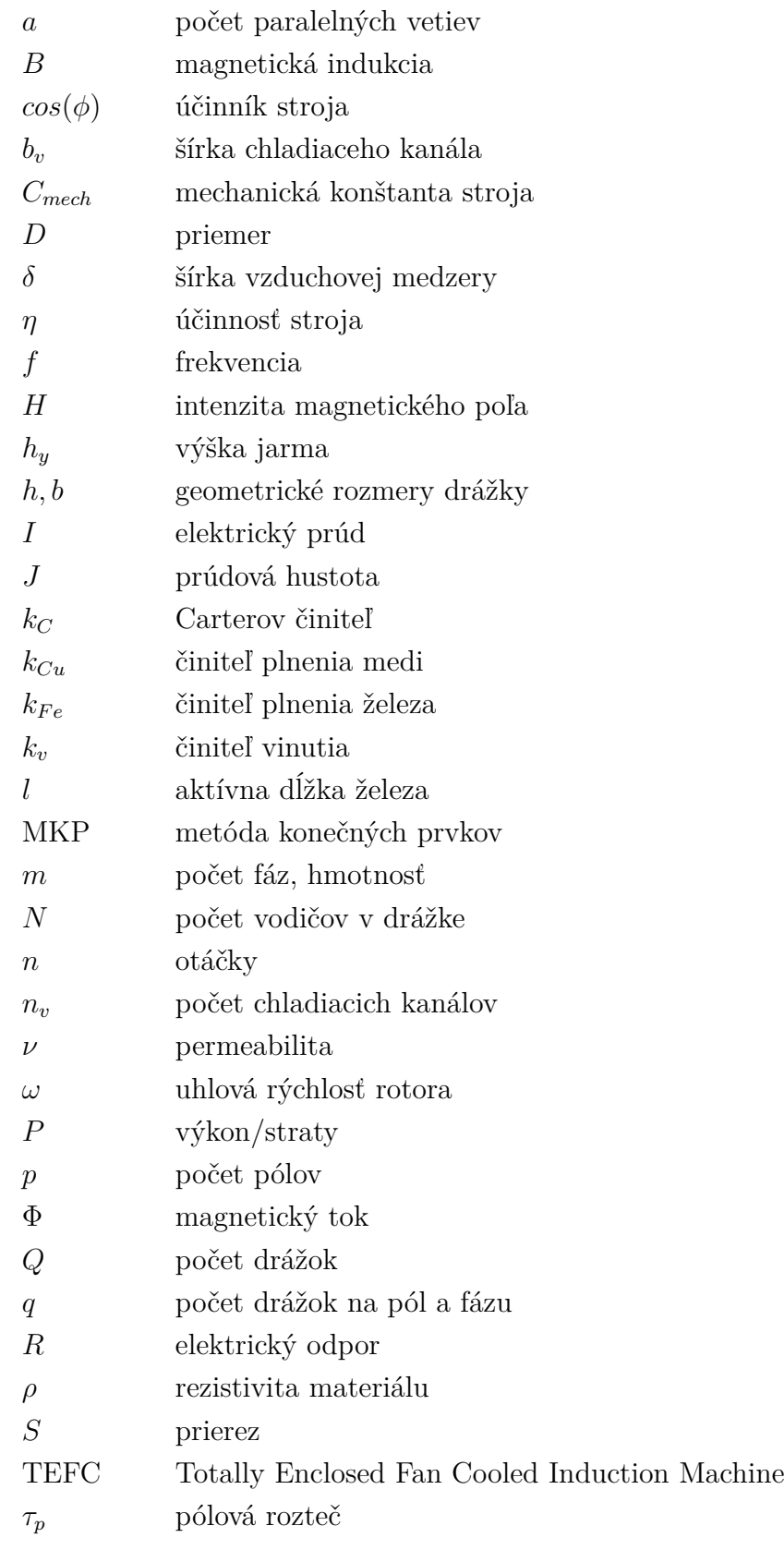

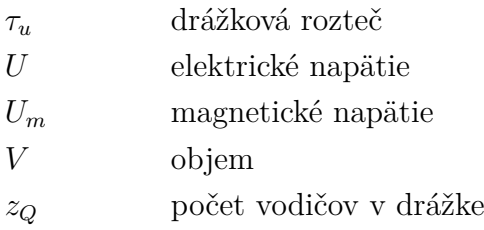

## **Teplo**

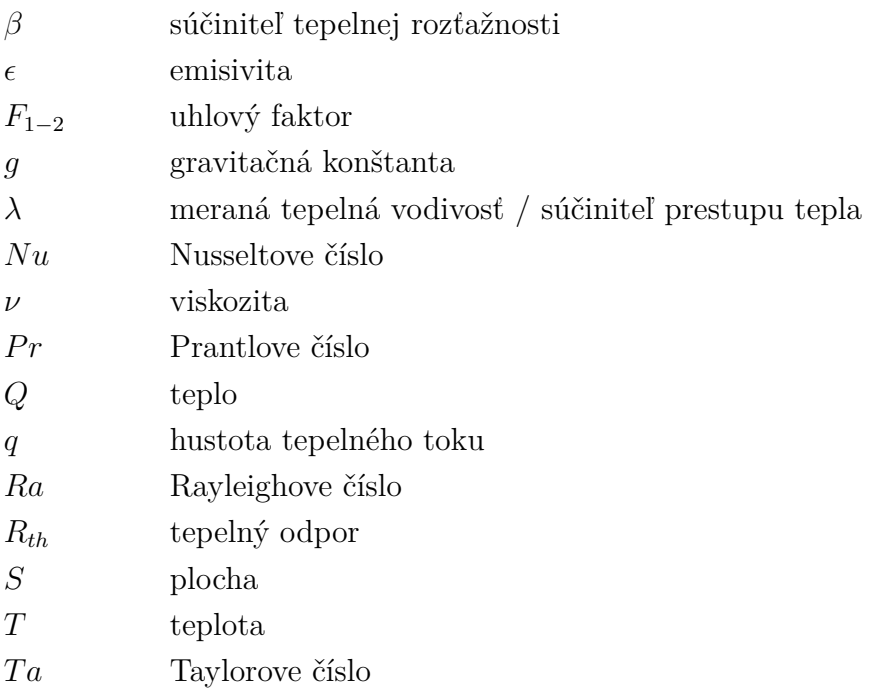

## **ZOZNAM PRÍLOH**

<span id="page-56-0"></span>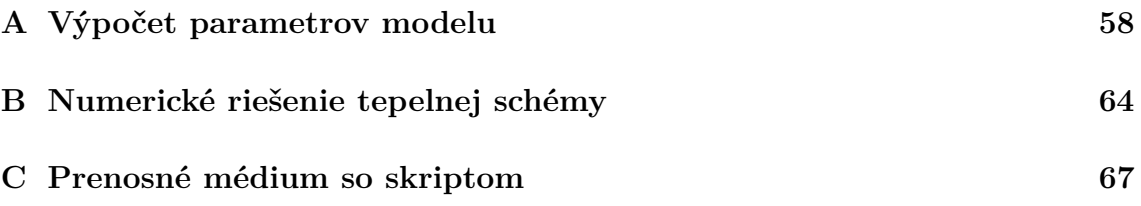

## <span id="page-57-0"></span>**A VÝPOČET PARAMETROV MODELU**

Vonkajší polomer statora:  $r_1 =$  $D_{se}$ 2 Vnútorný polomer statorového jarma:  $r_2$  =  $D_{ys} - h_{ys}$ 2 Drážková rozteč: $\tau_u = b_{1s} + b_{ds}$ Počet drážok statora:  $n = Q_s$ Vnútorný polomer statora:  $r_3 =$  $D_s$ 2 Ekvivalentý polomer drážky:  $r_4$  =  $\sqrt{S_{slot}}$  $\pi$ Hrúbka izolácie drážky:  $d_i$ Prierez medi v statorovej drážke: $S_c=S_{Cus}$ Vonkajší priemer rotora:  $D_r$ Vonkajši polomer rotora:  $r_5 =$  $D_r$ 2 Polomer toroidného čela vinutia:  $r_t =$  $r_2 + r_3$ 

Prierez čela vinutia:  $r_6 =$  $\sqrt{S_{Cus}}$  $\pi$ 3*.*5

Odsadenie čela od statorového železa:  $l_0 = lew$ 

Vnútorný polomer kruhu nakrátko:  $r_7 =$  $D_r - 2(h_{1r} + h_{2r} + h_{4r})$ 2 Ekvivaletný polomer rotorovej drážky:  $r_8 =$  $D_{ring}$ 2 Šírka kruhu nakrátko:  $l_e =$  $S_{ring}$  $h_{2r} + h_{4r}$ Polomer hriadeľa:  $r_9 =$  $D_{yr} - h_{yr}$ 2

Vzdialenosť medzi geometrickým stredom ložiska a tepelným stredom rotora:  $l_m$ 

2

Šírka ložiska:  $l_b$ 

Polomer kostry:  $r_{frame} = r_1 + 0.02$ ; Šírka ložiskového štítu:  $l_{endcap} = l_m +$  $l_b$ 2  $-\frac{l'}{c}$ 6  $D$ ĺžka kostry:  $l_{frame} =$  $\sqrt{2}$  $l_m +$  $l_b$ 2  $\setminus$  $+$  $l'$ 3 Styková plocha ložiskového štítu:  $S_1 = (2\pi r_{frame}l_{endcap}) + (\pi r_{frame}^2)$ Styková plocha statorového jarma:  $S_2 = \pi (r_1^2 - r_2^2)$ Styková plocha statorového zuba:  $S_3 = \pi (r_2^2 - r_3^2) - S_{slot}n$ Styková plocha čela vinutia: $S_4=2\pi r_6\left(2\pi r_1\right)$ Styková plocha kruhu nakrátko:  $S_5 = \pi (r_5^2 - r_7^2)$ Styková plocha rotorového jarma:  $S_6 = \pi (r_7^2 - r_9^2)$ Celková plocha kostky:  $S_{frame} = \pi r_{frame}^2 + 2\pi r_{frame} l_{frame}$ 

Koeficienty pre prenos tepla:

Súčiniteľ prestupu tepla z kostry do statorového železa:  $\lambda_{cont} = 400 \text{ W/m}^2\text{K}$ Činiteľ plnenia železa:  $s = 0,97$ 

Pomer medzi maximálnou a strednout teplotou:  $\omega = 1, 5$ 

Príklady tepelných vodivostí:

Súčiniteľ prestupu tepla magnetického obvodu v axiálnom smere:  $\lambda_{la}=4~\mathrm{W/mK}$ Súčiniteľ prestupu tepla magnetického obvodu v radiálnom smere:  $\lambda_{lr} = 39 \text{ W/mK}$ Vodivosť železa hriadeľa: $\lambda_s=40~\mathrm{W/mK}$ 

Vodivosť medi:  $\lambda_{Cu} = 400 \text{ W/mK}$ 

Vodivosť izolácie drážky: $\lambda_i = 0,8$  W/mK

Vodivosť laku vodiča:  $\lambda_{\nu} = 0, 8 \text{ W/mK}$ 

Vodivosť hliníka: $\lambda_{Al}=237~\mathrm{W/mK}$ 

Koeficienty konvekcie:

Súčiniteľ prestupu tepla medzi kostrou a okolím:

Tepelná vodivosť vzduchu:  $\lambda_{air} = 0,026 \text{ W/mK}$ 

Koeficient tepelnej rozťažnosti vzduchu:  $\beta = 1/313$  1/K

Gravitačná konštanta:  $q = 9, 81$  m<sup>2</sup>/s

Predpokladný teplotný rozdiel medzi povrchom a chladivom:  $\Delta T_1 = 40$  K

Kinematická viskozita chladiva: $\nu=16.10^{-6}~\mathrm{m}^2/\mathrm{s}$ 

Prandtlovo číslo: 0*,* 708

Rayleighovo číslo:  $Ra =$  $g\beta \Delta T_1 D_{frame}^3$  $\nu^2$ Súčiniteľ prestupu tepla medzi kostrou a okolím:  $\lambda_1 =$  $\lambda_{air}$  $D_{frame}$  $\sqrt{2}$  $\frac{1,36.0,518.Ra^{1/6}}{\left(1+\left(\frac{0,559}{R}\right)^{9/16}\right)^{3}}$  $\left(1 + \left(\frac{0,559}{Pr}\right)^{9/16}\right)^{8/27}$ ⎞  $\frac{1}{2}$ 

Súčiniteľ presupu tepla vo vzduchovej medzere:

Dynamická viskozita vzduchu:  $\mu = 1,8673.10^{-5}$  kg/ms Hustota vzduchu:  $\rho_{air} = 1,146 \text{ kg/m}^3$ Synchrónne otáčky rotora:  $n_n = 60$ f  $\overline{p}$  $1/m$ Rýchlosť otáčania rotora:  $v = \frac{(2\pi r_5) n_n}{c}$ 60

Raynoldovo číslo:  $Ra = \rho_{air}v$  $\delta$  $\mu$ Taylorovo číslo:  $Ta = Ra^2 \frac{2\delta}{D}$  $D_r$ 

Geometrický činiteľ =  $F_g$  =  $\pi^4 \left( \frac{2r_5 - 2,304\delta}{2} \right)$  $2r_5 - \delta$  $\setminus$ 1697  $\left(0,0056+0,0571\right)\left(\frac{2r_5-2,304\delta}{2r_5-\delta}\right)$  $2r_5 - \delta$  $\langle$ <sup>2</sup> $\rangle$  $\overline{ }$  $\sqrt{2}$  $1-\frac{\delta}{2}$  $2r_5$  $\setminus$ Maximálna hodnota Taylorovho čísla:  $Tam =$  $Ta$  $F_g$ Nusseltovo číslo (pre rotor):  $Nu_r = 0,128Tam^{0,367}$ 

Nusseltovo číslo (pre stator):  $Nu_s = 2$ 

Súčiniteľ prestupu tepla v chode:  $\lambda_{2r} = Nu_r$  $\lambda_{air}$  $\delta$ Súčiniteľ prestupu tepla pri chode nakrátko:  $\lambda_{2s} = Nu_s$  $\lambda_{air}$  $\delta$ 

Koeficienty ložiskového štítu:

súčinitel prestupu tepla cez ložiskový štít:  $\lambda_{3s} = 15, 5 \text{ W/m}^2\text{K}$ 

Efektivita ventilátora:  $\eta_f$ 

Uhlová rýchlosť rotora:  $\omega_r = 2\pi$  $n_{n}$ 60

Rýchlosť prúdenia chladiva:  $\nu_f = r_8 \omega_r \eta_f$ 

Súčiniteľ prestupu tepla v chode:  $\lambda_{3r}=15,5\,(0,29\nu_f+1)$ 

Tepelné odpory:

\n
$$
R_{1} = \frac{1}{\lambda_{1} S_{kostra}}
$$
\n
$$
R_{2} = \frac{1}{\pi \lambda_{c} l' r_{1}}
$$
\n
$$
R_{3} = \frac{l'}{6 \pi \lambda_{la} (r_{1}^{2} - r_{2}^{2})}
$$
\n
$$
R_{4} = \frac{-1}{4 \pi \lambda_{lr} s l' (r_{1}^{2} - r_{2}^{2})} \left[ r_{1}^{2} + r_{2}^{2} - \frac{4 r_{1}^{2} r_{2}^{2} \ln \left( \frac{r_{1}}{r_{2}} \right)}{r_{1}^{2} - r_{2}^{2}} \right]
$$

$$
R_{5} = \frac{1}{2\pi\lambda_{lr}sl'}\left[1 - \frac{2r_{2}^{2}\ln\left(\frac{r_{1}}{r_{2}}\right)}{r_{1}^{2} - r_{2}^{2}}\right]
$$
\n
$$
R_{6} = \frac{1}{2\pi\lambda_{lr}sl'}\left[\frac{2r_{1}^{2}\ln\left(\frac{r_{1}}{r_{2}}\right)}{r_{1}^{2} - r_{2}^{2}} - 1\right]
$$
\n
$$
R_{7} = \frac{l'r_{p}}{6\pi\lambda_{la}r_{c}\left(r_{2}^{2} - r_{3}^{2}\right)}
$$
\n
$$
R_{8} = \frac{\pi r_{e}\left(r_{2}^{2} - r_{3}^{2}\right)}{\lambda_{lr}l'sr_{p}\left(r_{2} - r_{3}\right)^{2}n^{2}}
$$
\n
$$
R_{9} = \frac{-\tau_{p}}{4\pi\lambda_{lr}l'sr_{e}\left(r_{2}^{2} - r_{3}^{2}\right)}\left[r_{2}^{2} + r_{3}^{2} - \frac{4r_{2}^{2}r_{3}^{2}\ln\left(\frac{r_{2}}{r_{3}}\right)}{r_{2}^{2} - r_{3}^{2}}\right]
$$
\n
$$
R_{10} = \frac{\tau_{p}}{2\pi\lambda_{lr}l'sr_{e}}\left[1 - \frac{2r_{3}^{2}\ln\left(\frac{r_{2}}{r_{3}}\right)}{r_{2}^{2} - r_{3}^{2}}\right]
$$
\n
$$
R_{11} = \frac{\tau_{p}}{2\pi\lambda_{lr}l'sr_{e}}\left[\frac{2r_{2}^{2}\ln\left(\frac{r_{2}}{r_{3}}\right)}{r_{2}^{2} - r_{3}^{2}} - 1\right]
$$
\n
$$
R_{12} = \frac{2d_{i}}{\pi\lambda_{il}l'r_{4}n} + \frac{1}{2\pi\lambda_{l}l'Fn}
$$
\n
$$
R_{13} = \frac{l'}{k'}\left[\frac{4d_{i}}{r_{4}r_{4}} + \frac{1}{2\pi\lambda_{l}l'Fn}
$$
\n
$$
R_{14} = \frac{1}{\pi\lambda_{il}l'r_{4}n} + \frac{1}{\pi\lambda_{l}l'Fn}
$$
\n $$ 

 $\vert$ 

$$
R_{25} = \frac{1}{S_4 \lambda_{3r} [\lambda_{3s}]} \nR_{26} = \frac{1}{S_5 \lambda_{3r} [\lambda_{3s}]} \nR_{27} = \frac{1}{S_6 \lambda_{3r} [\lambda_{3s}]} \nR_{28} = \frac{1}{6 \pi \lambda_a (r_5^2 - r_8^2)} + \frac{l_e}{\pi \lambda_a (r_5^2 - r_7^2)} \nR_{29} = \frac{-1}{4 \pi \lambda_a l' (r_5^2 - r_8^2)} \left[ r_5^2 + r_8^2 - \frac{4r_5^2 r_8^2 \ln\left(\frac{r_5}{r_8}\right)}{r_5^2 - r_8^2} \right] \nR_{30} = \frac{1}{2 \pi \lambda_a l'} \left[ 1 - \frac{2r_8^2 \ln\left(\frac{r_5}{r_8}\right)}{r_5^2 - r_5^2} \right] \nR_{31} = \frac{1}{2 \pi \lambda_a l'} \left[ \frac{2r_5^2 \ln\left(\frac{r_5}{r_8}\right)}{r_5^2 - r_5^2} - 1 \right] \nR_{32} = \frac{-1}{6 \pi \lambda_{la l'} (r_8^2 - r_9^2)} \nR_{33} = \frac{-1}{4 \pi \lambda_{lr} l' s (r_8^2 - r_9^2)} \left[ r_8^2 + r_9^2 - \frac{4r_8^2 r_9^2 \ln\left(\frac{r_8}{r_9}\right)}{r_8^2 - r_9^2} \right] \nR_{34} = \frac{r_8^2 - r_9^2}{2 \pi \lambda_{lr} l' s (r_8^2 - r_9^2)} \left[ 1 - \frac{2r_9^2 \ln\left(\frac{r_8}{r_9}\right)}{r_8^2 - r_9^2} \right] \nR_{35} = \frac{r_8^2 - r_9^2}{2 \pi \lambda_{lr} l' s (r_8^2 - r_9^2)} \left[ \frac{2r_8^2 \ln\left(\frac{r_8}{r_9}\right)}{r_8^2 - r_9^2} - 1 \right] \nR_{36} = \frac{1}{2 \pi \lambda_{sl} l'} + \frac{l_m}{2 \pi \lambda_{sl} r
$$

## <span id="page-63-0"></span>**B NUMERICKÉ RIEŠENIE TEPELNEJ SCHÉMY**

Tepelné vodivosti:

$$
Y_{a} = \frac{1}{R_{1}}
$$
\n
$$
Y_{b} = \frac{1}{R_{22}}
$$
\n
$$
Y_{c} = \frac{1}{R_{2} + R_{5}}
$$
\n
$$
Y_{d} = \frac{1}{R_{4}}
$$
\n
$$
Y_{e} = \frac{1}{R_{4} + R_{5}}
$$
\n
$$
Y_{f} = \frac{1}{R_{4}}
$$
\n
$$
Y_{f} = \frac{1}{R_{6}}
$$
\n
$$
Y_{g} = \frac{1}{R_{10}}
$$
\n
$$
Y_{h} = \frac{1}{R_{14}}
$$
\n
$$
Y_{i} = \frac{1}{R_{24} + R_{7}}
$$
\n
$$
Y_{j} = \frac{1}{R_{9}}
$$
\n
$$
Y_{k} = \frac{1}{R_{8} + R_{12}}
$$
\n
$$
Y_{l} = \frac{1}{R_{13} + R_{19}}
$$
\n
$$
Y_{m} = \frac{1}{R_{25} + \frac{R_{20}R_{21}}{R_{20} + R_{21}}}
$$
\n
$$
Y_{n} = \frac{1}{R_{11} + R_{16}}
$$
\n
$$
Y_{o} = \frac{1}{R_{17} + R_{15}}
$$
\n
$$
Y_{p} = \frac{1}{R_{29}}
$$
\n
$$
Y_{r} = \frac{1}{R_{28} + R_{30}}
$$
\n
$$
Y_{r} = \frac{1}{R_{28} + R_{34}}
$$
\n
$$
Y_{t} = \frac{1}{R_{33} + R_{34}}
$$
\n
$$
Y_{t} = \frac{1}{R_{32} + R_{27}}
$$
\n
$$
Y_{w} = \frac{1}{R_{37}}
$$

Uzlové vodivosti:

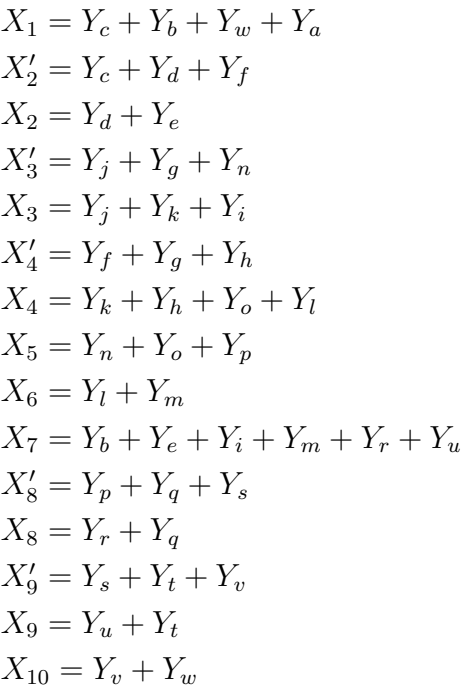

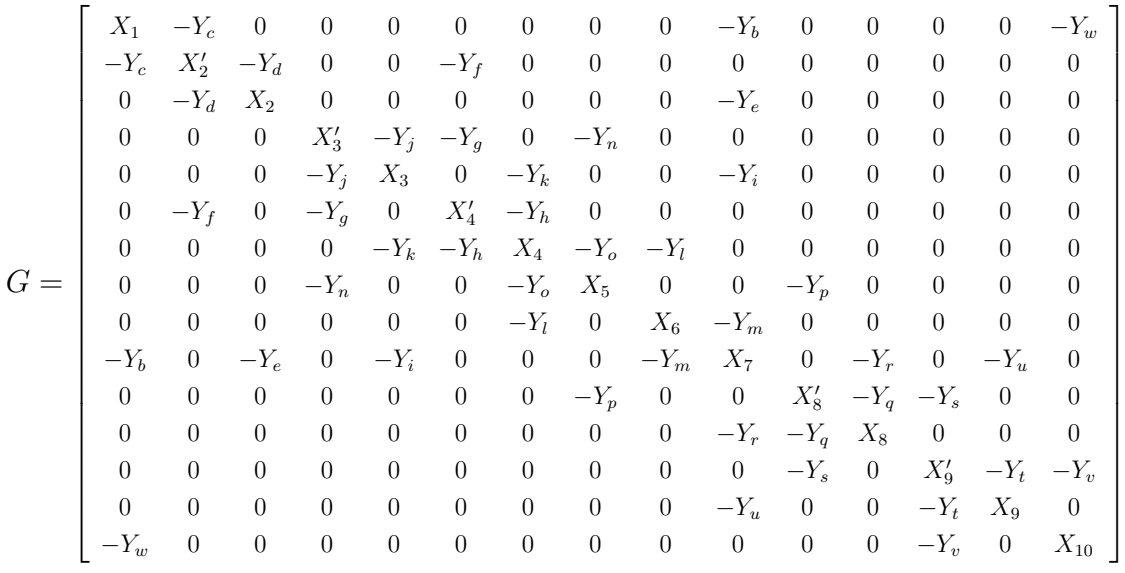

$$
P = \begin{pmatrix} 0 \\ 0 \\ \frac{\Delta P_{Feys}}{2} \\ 0 \\ \frac{\Delta P_{Feds} + 0, 3\Delta P_d}{2} \\ 0 \\ \frac{0, 48\Delta P_{j1} + 0, 4\Delta P_d}{2} \\ 0 \\ \frac{0, 52\Delta P_{j1}}{2} \\ 0 \\ 0 \\ \frac{\Delta P_{j2}}{2} \\ 0 \\ 0 \\ \frac{0, 3\Delta P_d}{2} \\ 0 \end{pmatrix}
$$

$$
\Delta T = G^{-1}P
$$

 $T = \Delta T + T_{okolie}$ 

## <span id="page-66-0"></span>**C PRENOSNÉ MÉDIUM SO SKRIPTOM**

Priložené pamäťové médium obsahuje navrhnutý skript pre tepelný a elektromagnetický výpočet.